**Tout ce que vous avez toujours voulu savoir sur les médias sociaux sans jamais oser le demander...**

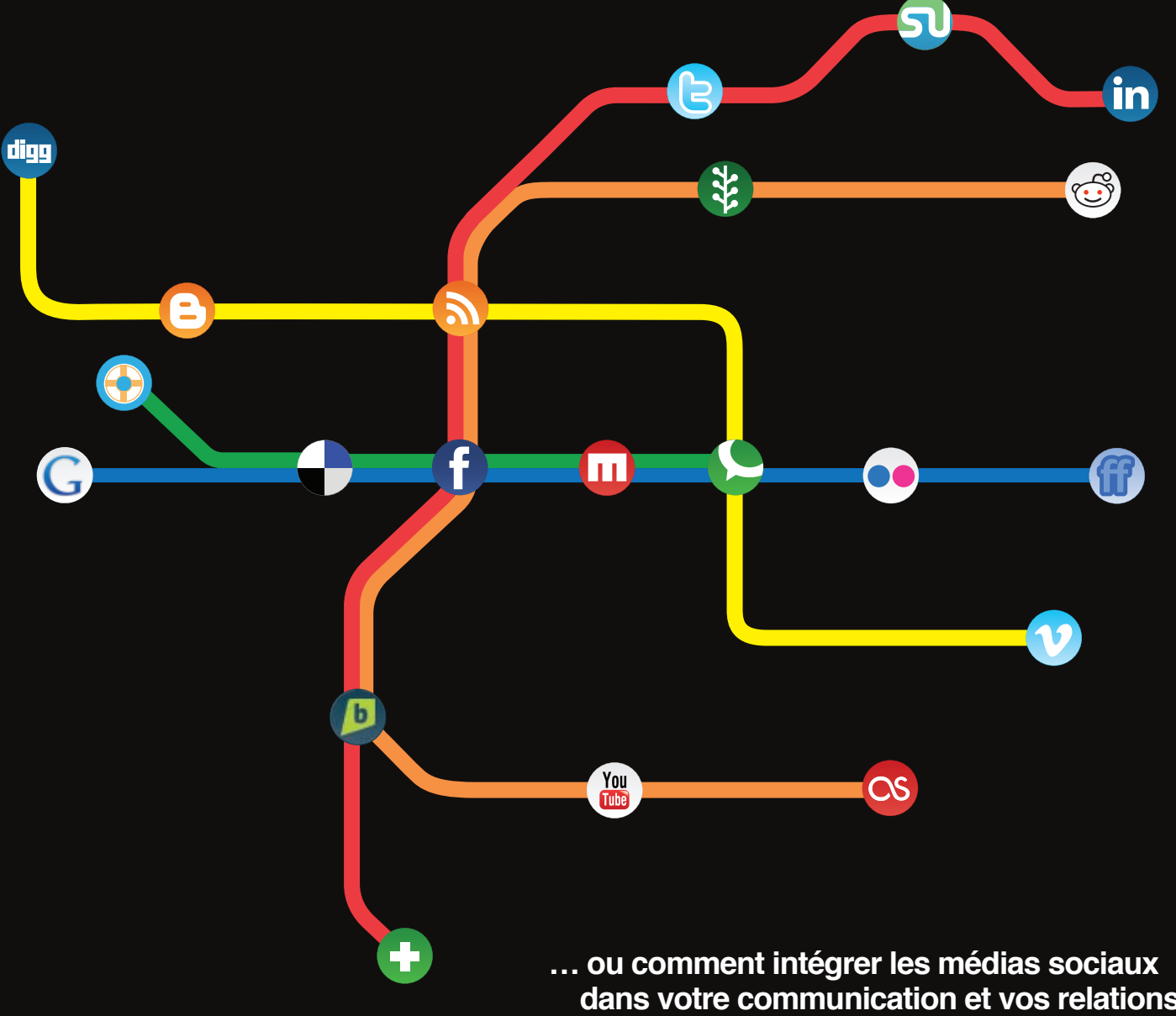

 **dans votre communication et vos relations avec vos publics.**

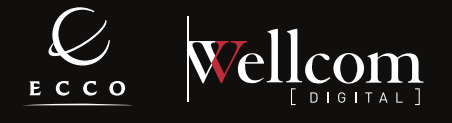

### Avant-propos

Lorsqu'on parle de médias sociaux, on entend souvent technologie, applications, plateformes. En fait, il s'agit surtout d'une nouvelle manière de partager, de communiquer, d'interagir et de rencontrer. On passe ainsi de l'ère de la communication à l'ère de la conversation.

2009 a été l'année des médias sociaux : Facebook a dépassé le cap des 15 millions d'utilisateurs actifs en France, Youtube est devenu le 1<sup>er</sup> moteur de recherche devant Google, et Twitter a été nommé " mot de l'année ". Bien qu'on aborde souvent ces médias sociaux sous l'angle des risques potentiels qu'ils représentent, ces services offrent pour les entreprises de formidables opportunités avec des coûts relativement faibles.

Tout le monde s'accorde pour dire qu'aujourd'hui les entreprises et les marques doivent aller à la rencontre de leurs publics, là où ils se trouvent, avec un message adapté. Les médias sociaux permettent justement d'atteindre cet objectif et offrent en plus de nombreuses possibilités pour renforcer votre notoriété, créer rapidement de la préférence de marque, recruter, fédérer et fidéliser. Ils permettent notamment d'entretenir une relation pérenne et de maîtriser votre réputation (en ligne et dans la " vraie " vie). Les opportunités sont nombreuses à la fois en termes de marketing et de communication.

Tout professionnel de la communication se doit donc d'accueillir à bras ouverts cette nouvelle ère passionnante qui aura besoin de son savoir-faire. Nous avons rédigé ce guide sous l'angle de la communication " vraie " c'est-à-dire, comme le souligne Dominique Wolton, de la relation. Il a pour objectif à travers définitions, conseils et cas concrets de vous aider à vous familiariser avec ces services pour les aborder en toute confiance et envisager quelles opportunités vous pouvez en retirer.

Vous y trouverez, à la fois, des outils de veille pour savoir ce que l'on dit de votre entreprise ou de votre marque, des règles simples pour savoir comment vous devez vous investir et enfin une liste d'outils de mesure vous permettant d'évaluer le ROI de votre engagement dans les médias sociaux et votre SOI (Sphere Of Influence).

Si la version papier est le reflet d'une préférence de certains pour la documentation sur papier, les meilleurs quides sur les médias sociaux sont bien sûr en ligne et interactifs. Nous publierons donc une version en ligne sur notre site (wellcom.fr) et notre blog (wellconnect.fr) qui fera l'objet de mises à jour.

Nous espérons, à l'aide de ce guide notamment, que vous pourrez exploiter ces nouveaux canaux où le talent des professionnels de la communication et des relations publiques est primordial.

Bonne lecture !

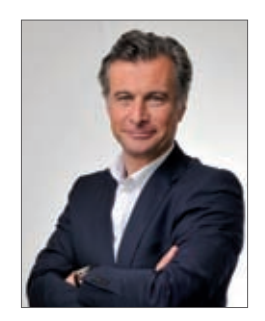

Thierry Wellhoff Président de Wellcom

### Table des matières

#### **Chapitre 1 - Comprendre les médias sociaux** 5

- > Les médias sociaux, qu'est-ce que c'est ?
- > Quelques repères
- > Comment expliquer un tel engouement pour les médias sociaux ?
- > Qui utilise les médias sociaux ?
- > Pourquoi s'intéresser aux médias sociaux ?
- > Quels sont les différents types de médias sociaux ?
- > Quelle est la clé de la réussite des médias sociaux ?
- > Quelle approche par rapport aux méthodes de communication traditionnelles ?

#### **Chapitre 2 - Planifier une campagne dans les médias sociaux** 13

- 
- > êtes-vous prêt pour les médias sociaux ? > Comment savoir si les médias sociaux conviennent à ma marque ?
- > Que faire ensuite, par où commencer ?
- > Comment savoir ce qu'on dit de ma marque ?
- > Comment identifier les personnes à cibler ?
- > Je sais maintenant ce qu'on dit de ma marque, ensuite ?
- > Que faire des retours client positifs ou négatifs ?
- > Certains médias sociaux sont-ils plus influents que d'autres ?
- > Qui doit parler au nom de mon entreprise ?
- > Que doit contenir une charte interne ou politique de médias sociaux ?

#### **Chapitre 3 - Rédiger pour les médias sociaux** 21

- > Comment rédiger pour les médias sociaux ?
- > Qu'est-ce qu'un contenu de qualité pour les médias sociaux ?
- > Comment écrire un communiqué pour les médias sociaux ?
- > Comment distribuer mon information pour les médias sociaux ?
- > Comment créer un espace pour médias sociaux ?
- > Comment créer du contenu de médias sociaux optimisé pour les moteurs de recherche ?
- > Comment optimiser un communiqué de presse pour les moteurs de recherche ?

#### **Chapitre 4 - Les blogs** 27

> Qu'est-ce qu'un blog ? > Qui blogue ?

- > Ouvrir un blog d'entreprise ?
- > Comment mettre en place un blog ?
- > Comment rédiger pour les blogs ?
- > Comment optimiser mon blog pour développer mon entreprise ?
- > Comment favoriser l'adhésion des internautes à mon blog ?
- > Pourquoi la veille des blogs est-elle primordiale ?
- > Comment identifier les blogs dignes d'intérêt pour mon entreprise ?
- > Existe-t-il un moyen d'identifier l'audience de mon blog ?
- > Exemples de blogs professionnels réussis
- > Quelques blogs remarquables

#### **Chapitre 5 - Les microblogs** 35

- > Le microblog, qu'est-ce que c'est ?
- > À qui s'adressent les outils de microblog comme Twitter ?
- > Twitter est-il adapté à ma marque ?
- > Quels sont les principaux éléments d'une approche de communication Twitter réussie ?
- > Comment rejoindre Twitter ?
- > Comment tweeter ?
- > Comment répondre aux tweets ?
- > Que signifie RT sur un message ?
- > Comment augmenter le nombre de mes abonnés sur Twitter ?
- > Suivre des internautes sur Twitter, comment et pourquoi ?
- > Que signifie le symbole # sur Twitter ?
- > Quels sont les avantages des hashtags et comment bien les utiliser ?
- > Comment surveiller ce qu'il se dit sur Twitter ?
- > Comment intégrer Twitter aux outils de médias sociaux que j'utilise déjà ?
- > Des exemples de campagnes Twitter réussies

#### **Chapitre 6 - Les réseaux sociaux** 43

- > Qu'est-ce qu'un réseau social en ligne ?
- > Quel est l'intérêt des réseaux sociaux, pour moi, pour ma marque ?
- > Quels sont les principaux réseaux sociaux ?
- > Comment inscrire mon entreprise sur Facebook ?
- > Comment attirer des fans sur Facebook ?
- > Des exemples de campagnes Facebook réussies
- > Quels sont les avantages de LinkedIn pour mon entreprise ?

#### **Chapitre 7 - Les communautés de contenu** 49

- > Qu'est-ce qu'une communauté de contenu ?
- > Quelles sont les principales communautés de contenu ?
- > Comment cibler les communautés de contenu ?
- > Comment intégrer les communautés de contenu à mon programme marketing/RP ?

#### **Chapitre 8 - Les favoris sociaux** (Social bookmarking) 63

- > Qu'est-ce qu'un favori social et comment en créer ?
- > Quels sont les principaux sites de favoris sociaux ?
- > Créer un favori social ?

#### **Chapitre 9 - Mesure et évaluation** 57

- > Comment mesurer le ROI de mon engagement dans les médias sociaux ?
- > Quels sont les objectifs à se fixer ?
- > Quel genre d'indicateurs choisir pour mesurer mes avancées ?
- > Quels outils utiliser pour effectuer la mesure ?
- > à quel moment mesurer mes avancées ?

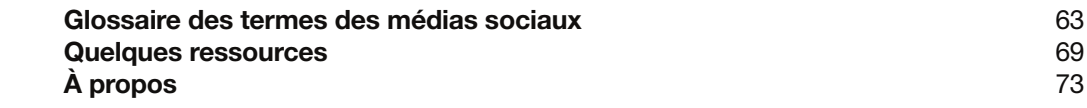

# **Chapitre 1**

**Comprendre** les médias sociaux

### Les médias sociaux, qu'est-ce que c'est?

" *L'expression « médias sociaux » recouvre les différentes activités qui intègrent*  la technologie, l'interaction sociale, et la création de contenu. Les médias sociaux utilisent *l'intelligence collective dans un esprit de collaboration en ligne. Par le biais de ces moyens de communication sociale, des individus ou des groupes d'individus qui collaborent créent ensemble du contenu Web, organisent le contenu, l'indexent, le modifient ou font des commentaires, le combinent avec des créations personnelles*. " Wikipedia

Les évolutions d'usages d'Internet que nous vivons depuis quelques années, introduisent une nouvelle dimension à la structuration traditionnelle des modes de communication. Le public n'est plus seulement le récepteur, il est devenu relais et émetteur, renforçant ainsi son pouvoir. Ce consommateur, autrefois simple cible marketing, peut désormais donner son avis, faire et défaire un succès, recommander ou non, s'organiser et exiger.

Grâce aux blogs, aux réseaux sociaux ou systèmes de micro-blogging, tout un chacun peut désormais produire du contenu, le diffuser et le commenter de façon immédiate, ce contenu partagé et évolutif généré par les internautes est appelé UGC (User Generated Content). A cette masse d'informations organisées et archivées, s'ajoute la notion de conversation. Ce changement de paradigme pourrait être comparé à l'arrivée du cinéma parlant dans les années 20 qui a engendré de nouvelles techniques de fabrication, d'écriture et de mise en scène. L'ère conversationnelle sur Internet c'est la fin du muet, le début du dialogue. Le réseau Internet et ses outils d'échanges (médias sociaux) a renversé le consensus « émetteur > récepteurs ».

#### / Selon Fred Cavazza, Consultant Internet indépendant : " Les médias sociaux désignent un ensemble de services permettant de développer des conversations et des interactions sociales sur Internet ou en situation de mobilité. '

Antony Mayfield VP, Global Head of Social Media au sein de l'agence anglaise iCrossing, explique quant à lui, les médias sociaux selon les points suivants :

#### > Participation

 Tout est fait pour encourager les internautes à contribuer et donner leur avis, supprimant ainsi la barrière entre public et médias.

#### > Ouverture

 Les médias sociaux se basent sur les principes de collaboration et d'échange d'informations. Tout le monde peut y prendre part, il n'y a aucune barrière à l'entrée.

#### > Conversation

 Alors que les médias traditionnels ont tendance à « raconter » ou à transmettre un message, les médias sociaux sont plus dans le dialogue, ce qui implique une écoute attentive.

#### > Communauté

 Les médias sociaux permettent de constituer rapidement des communautés de personnes partageant les mêmes intérêts.

#### > Interconnexion

 La plupart des médias sociaux se développent par interconnexion en tirant partie des liens avec les autres sites, ressources ou personnes.

### Quelques repères

Avec 1,6 milliards d'internautes dans le monde dont 37 millions en France, Internet est à la fois complexe, dynamique, vivant et hétéroclite. Il offre un catalogue de moyens pour :

- publier (blogging et microblogging),
- noter (commentaires, sites de partages…),
- transmettre (liens sociaux),
- commenter (blogs),
- échanger (réseaux sociaux, médias sociaux).
- > En hébergeant une multitude de communautés d'idées/d'intérêts, Internet est le support du participatif. L'information y est collective, partagée, enrichie par les utilisateurs, c'est un complément conversationnel aux médias traditionnels.
- > Internet est le lieu de la répétition et de la réplication de l'information, de part les multiples opérations de copier-coller via les différentes plateformes d'expression. Mais Internet peut aussi être le média de la rumeur, de la falsification ou de la désinformation.

Pour l'internaute, le moteur de recherches est la principale clé d'accès à l'information. De fait, il est aujourd'hui capital d'optimiser le référencement de l'entreprise/marque de manière à contrebalancer la masse de contenus générés par les sites d'informations, médias sociaux et internautes.

### Comment expliquer un tel engouement pour les médias sociaux ?

C'est leur facilité d'accès qui les rend populaires. Ils font également appel au plaisir d'interagir avec les autres et d'échanger nos expériences.

Au cours de ces dernières années, Internet s'est largement démocratisé plus de 37 millions d'internautes en France en 2009 - et a fondamentalement modifié nos manières de consommer l'information. D'autre part, les évolutions techniques du web 2.0 ont permis l'émergence de services faciles d'accès rapidement assimilables, tels que les réseaux sociaux ou les blogs. Rapidement, les utilisateurs se sont appropriés ces outils pour se rapprocher ou se constituer des réseaux de contacts et d'amis par affinités et ainsi faciliter l'échange social.

### Qui utilise les médias sociaux ?

#### / Quelques chiffres clés pour la France

De plus en plus d'internautes utilisent les médias sociaux. Cette tendance est confirmée dans un récent rapport de Nielsen Online qui montre que les communautés de membres (réseaux sociaux et blogs) sont désormais plus populaires que les e-mails. On a souvent présenté les médias sociaux comme un phénomène touchant essentiellement les jeunes, mais c'est sur le créneau des plus âgés qu'ils enregistrent leur plus forte croissance.

Selon l'Observatoire des Usages Internet de Médiamétrie, les internautes sont de plus en plus nombreux à se laisser séduire par les sites communautaires. En 2009, près de 16 millions d'internautes français sont inscrits sur un site communautaire et plus de 4 millions d'entre eux s'y rendent quotidiennement. Facebook, principal réseau social à travers le monde, enregistre plus de 14 millions d'utilisateurs en France.

Toujours selon l'Observatoire des Usages Internet, les internautes inscrits sur un site communautaire sont majoritairement jeunes mais cette particularité s'estompe avec le temps. Les moins de 35 ans représentent aujourd'hui près des 2/3 des inscrits (62.9%) alors qu'ils représentent à peine la moitié (45,8%) des internautes ; ceci est encore plus marqué auprès des 16-24 ans (29,2% des inscrits alors qu'ils représentent 18,1% des internautes) et dans une moindre mesure des 25-34 ans (25,3% pour 19% des internautes).

### Pourquoi s'intéresser aux médias sociaux ?

D'abord parce qu'aujourd'hui nous sommes passés de l'ère de la communication à celle de la réputation. Ce qui est important dorénavant n'est plus seulement ce que vous dites, mais ce que l'on dit de vous. Pour le dire différemment, il ne faut pas penser la communication simplement en terme d'image mais de notoriété en intégrant désormais la notion d'opinion.

Ensuite, parce qu'une récente étude réalisée par Wetpaint et Altimeter Group - à l'origine d'un observatoire dédié à l'engagement des 100 plus grandes marques du monde sur Internet www.engagementdb.com - a démontré qu'il existe une forte corrélation entre l'engagement des entreprises dans les médias sociaux et leurs revenus ou bénéfices.

### Quels sont les différents types de médias sociaux ?

> Le blog est un outil de publication permettant à quiconque (particulier, groupe d'individus, entreprise…) d'échanger, commenter et partager du contenu, selon sa propre ligne éditoriale. De nombreux particuliers ou même d'entreprises, ont le leur.

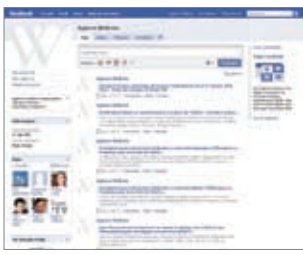

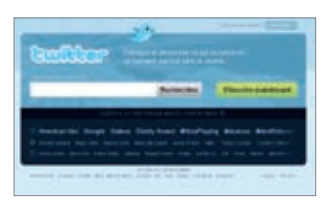

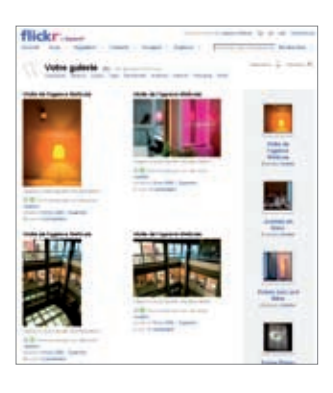

- > Les réseaux sociaux comme Facebook, MySpace et LinkedIn ou Viadeo permettent aux personnes ayant les mêmes affinités de se regrouper, et de partager des informations et des idées. D'autres outils tel que Ning, offrent aux internautes la possibilité de créer leur propre réseau.
- > Les microblogs sont des blogs en format court. Dans le cas de Twitter, par exemple, les articles sont limités à 140 caractères (soit deux phrases courtes !).
- > Les communautés de partage de contenu comme Flickr (pour les photos), Slideshare (pour les documents), YouTube et Dailymotion (pour les vidéos) permettent aux internautes de partager du contenu comme des photos, des présentations, des séquences vidéo et des diffusions Web en direct.
- > Les agrégateurs d'actualités comme Digg, Reddit ou encore Wikio permettent aux internautes de partager des actualités intéressantes qu'ils ont trouvées en ligne et de les commenter ou de voter pour les contenus qu'ils préfèrent. Les éléments les plus populaires passent en première page des sites pour les faire connaître du plus grand nombre. Les agrégateurs d'actualités sont un moyen efficace de porter son attention sur des actualités originales jouissant d'une faible couverture presse.
- > Les sites de favoris sociaux (ou d'étiquetage) comme del.icio.us, Blogmarks, StumbleUpon et GoogleBookmarks permettent aux utilisateurs d'étiqueter, d'enregistrer, de gérer et de partager des pages Internet à partir d'une source centrale.
- > Les wikis permettent à un groupe de personnes de développer un site Internet de manière collaborative alors qu'ils n'ont aucune notion de HTML ou autre langage de programmation. N'importe qui peut modifier les pages. Le wiki le plus connu est l'encyclopédie en ligne Wikipedia, mais on pourrait également citer Wetpaint et PBwiki.
- > Les mondes virtuels comme Second Life ou Habbo ou les environnements personnalisés permettent aux utilisateurs de se rencontrer, se former et de communiquer dans un espace en ligne.
- > Les podcasts sont des fichiers audio ou vidéo que vous pouvez télécharger. Lorsque vous vous abonnez à un podcast, votre ordinateur vérifie automatiquement la mise à disposition de nouveaux épisodes et les télécharge pour vous.

### Quelle est la clé de la réussite des médias sociaux ?

#### > Comprendre la différence

La première étape consiste à reconnaître que les médias sociaux sont complètement différents des médias traditionnels. À règles exceptionnelles, approche exceptionnelle. C'est une toute nouvelle façon d'interagir avec le public visé. Il ne s'agit pas d'une solution de fortune ou d'une adaptation à ajouter à vos dernières campagnes de communication : il vous faudra du temps pour écouter ce que les gens ont à dire, pour construire une relation et être adopté par la communauté.

#### > Être à l'écoute

Avant de vous lancer dans l'arène des médias sociaux, commencez par écouter pour en comprendre le fonctionnement. Il vous faut définir les médias sociaux les plus populaires chez vos clients, les personnes influentes dans les différentes communautés, les thèmes et problèmes dont elles ont l'habitude de parler. Même encore après avoir rejoint le monde des médias sociaux, il est important de rester à l'écoute. La société The Carphone Warehouse (les magasins de téléphonie mobile The Phone House en France), a mis en place un grand travail d'écoute de ce qu'il se dit sur la marque et des avis de clients pour y répondre rapidement (voir l'étude de cas que nous leur avons consacré dans le chapitre 5 sur le microblog).

#### > Participer à la conversation

Les règles de bienséance veulent que l'on commence par se présenter et écouter les autres avant de prendre part à la conversation. Il vaut mieux se concentrer sur l'écoute pour pouvoir répondre convenablement et se faire accepter en tant que membre à part entière d'une communauté.

#### > Quitter l'habit Corporate

La conversation est un échange, pas un discours froid et magistral, chaque intervention doit avoir du sens et une valeur ajoutée. N'oubliez donc pas que vous participez à une conversation et que vous ne faites pas de discours solennel : il est donc important d'adopter un ton naturel, informel et authentique.

#### > Être ouvert et honnête

La transparence et l'honnêteté sont primordiales. Il ne faut jamais chercher à cacher quoi que ce soit. Après s'être présenté et annoncé ses intentions, il s'agit de participer, le plus honnêtement possible.

### Quelle approche par rapport aux méthodes de communication traditionnelles ?

La communication traditionnelle consiste à faire parvenir votre message aux médias concernés dans l'espoir qu'ils écrivent sur le sujet. Avec les médias sociaux, l'approche est à double sens. Il s'agit moins de diffuser un message que de le partager et d'encourager les internautes à le commenter ou à donner leur avis. Comme l'a indiqué Brian Solis dans son ouvrage The Social Media Manifesto : « C'est une question de conversation et pour être bon communiquant, il faut commencer par avoir de bonnes oreilles. » Finalement, dans le monde des médias sociaux vous devez vous préparer à ne plus être aux commandes. Quand une conversation commence, on ne sait jamais où et quand elle va finir.

Pour alimenter ces conversations, notamment avec les blogueurs, le mieux est de privilégier la rencontre dans « la vraie vie » - il s'agit de relations publics, ne l'oublions pas - comme l'agence Wellcom a pu l'entreprendre pour ses clients tels que Costa Croisières avec l'opération « Blogs en croisière » - nominée aux European Excellence Award 2009 - ou Photobox, avec l'opération « Tête de blogger ».

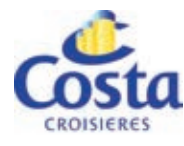

### Cas pratique : " Blogs en croisière "

#### / Objectifs

- > Contribuer au développement du trafic vers le blog Costa Croisières.
- > Générer du contenu et favoriser le référencement naturel.
- > Générer une actualité favorable aux Relations Presse.
- > Favoriser un bouche à oreille positif.
- > Démarrer une conversation avec une clientèle jeune et plus active.

#### / Programme opérationnel

- > Proposer de tester le produit Croisière à une sélection de blogs (sélection réalisée en fonction des thématiques voyages, photographie, mode…).
- > Les blogueurs rendent compte de leur expérience sur leurs blogs, en temps réel depuis le navire.
- > Mise en place d'une page évènementielle consacrée à l'agrégation de tous les contenus : flux RSS des blogs participants, Twitter, Flickr…

#### / Résultats

- > 103 billets publiés
- > 1 125 commentaires en majorité positifs
- > 3 722 pages vues
- > 150 000 visiteurs uniques

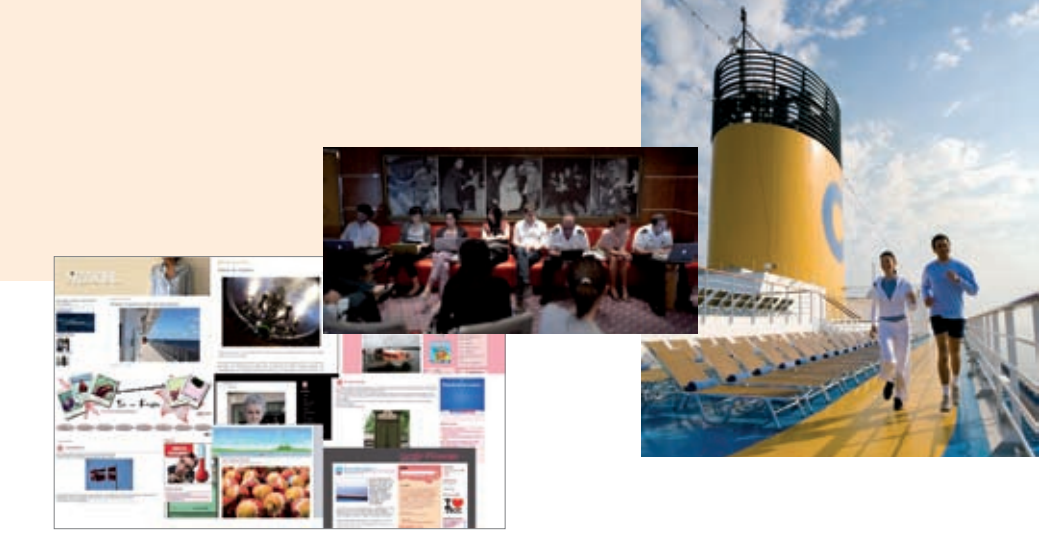

#### Cas pratique : " Têtes de blogger "photob\*x.

#### / Objectifs

- > Référencement de la marque et des produits Photobox.
- > Installer un relationnel qualitatif entre la marque et son public plus particulièrement auprès des communautés influentes et des leaders d'opinions, en créant un bouche à oreille positif.
- > Recruter de nouveaux membres.
- Renforcer et soutenir les actions RP auprès des journalistes en médiatisant l'actualité de la marque.

#### / Les actions proposées

- > Prises de **contact** et propositions de partenariats avec les blogueurs.
- > 75 Blogueurs référents sur les thématiques leaders d'opinions, féminins, Loisirs numériques, Maison & Décoration, Culinaires.
- > Organisation de tests produits et jeux concours.
- > Tirage d'un livre photo « Tête de blogger ».
- > Opération de **portage** en partenariat avec le photographe Benjamin Boccas, auteur d'une série de portraits de 50 blogueurs référents ont reçu un livre photo « Tête de blogger ».

#### / Bilan de l'opération

- > Les blogueurs ont apprécié la démarche et ont testés le produit *Livre photos* avec intérêt, certains ont organisé des concours pour leurs lecteurs.
- > Opération également positive en terme de référencement.
- > Aujourd'hui encore, près d'un an après, Google continue de proposer des résultats de recherches issus de ces opérations.

#### Nombreux billets publiés parmi les blogs les mieux référencés du web français.

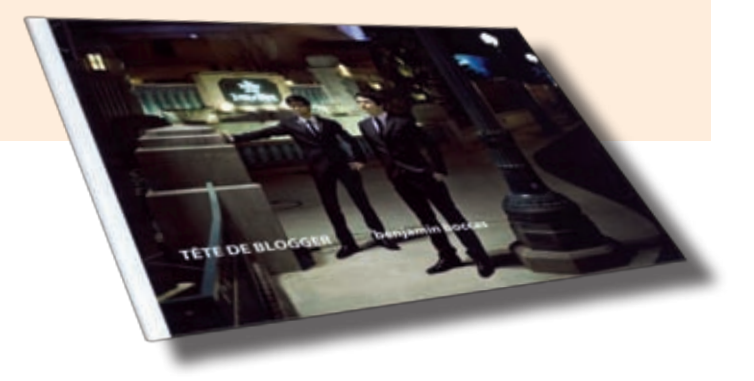

## **Chapitre 2**

**Planifier** une campagne dans les médias sociaux

### Êtes-vous prêt pour les médias sociaux ?

La réussite dans les médias sociaux prend du temps, exige de la patience et une bonne approche. La véritable question est donc de savoir si votre entreprise est prête à s'en donner les moyens. Certaines sociétés craignent la perte de contrôle, mais les médias sociaux exigent une certaine dose de laisser faire pour que les conversations puissent suivre leur cours. Et si vous ne pouvez pas maîtriser la conversation en elle-même, vous pouvez néanmoins participer et vous engager. Enfin, si les médias sociaux demandent une touche personnelle, vous devez vous préparer à laisser transparaître votre personnalité.

### Comment savoir si les médias sociaux conviennent à ma marque ?

Si vous voyez cela comme une occasion de créer une communauté et du lien autour de votre marque ou d'être plus proche de vos clients et que vous êtes prêt à investir du temps et des efforts pour y arriver, c'est sans doute une bonne chose pour vous. Quoi qu'il en soit, les médias sociaux ne seront jamais un remède miracle, c'est un engagement sur le long terme.

Le meilleur moyen de bien comprendre l'opportunité pour votre marque est en fait de passer du temps dans une communauté de médias sociaux et d'écouter ce qu'il s'y passe. Créez un compte Twitter. Explorez Facebook. Intensifiez votre activité sur LinkedIn ou Viadeo. Cela devrait vous permettre de savoir si vos clients et prospects s'y trouvent et où ils passent le plus de temps. Regardez attentivement comment ils utilisent les médias sociaux et ce dont ils parlent. De nombreux outils de recherche gratuits peuvent vous aider à suivre ce qui se dit de votre marque et de vos concurrents.

### Que faire ensuite, par où commencer ?

Si vous décidez de faire le grand saut, vous devez bien réfléchir à l'objectif que vous voulez atteindre pour donner un but à votre activité et pouvoir la mesurer. Il n'y a aucun intérêt à investir les médias sociaux juste parce que vous pensez qu'il le faut. N'oubliez pas non plus qu'il serait mal venu de vous précipiter. Identifiez ce que l'on dit de votre marque et de votre secteur dans les communautés et rejoignez ensuite la conversation lorsque vous aurez quelque chose de vraiment intéressant à y ajouter.

### Comment savoir ce qu'on dit de ma marque ?

#### / Il existe de nombreux outils et services conçus pour vous y aider.

Vous pouvez bien évidemment utiliser un service spécialisé ou une application professionnelle (c'est-à-dire payante) comme Radian6 pour suivre le fameux buzz autour de votre marque et votre e-réputation. Dans un premier temps, nous vous recommandons d'utiliser l'un des nombreux outils gratuits disponibles (voir plus loin). En associant quelques-unes de ces applications, vous pourrez avoir une vision assez complète de ce qui se dit. Votre seul investissement se mesurera alors en temps (mais vous pouvez également sous-traiter ce travail à une agence de RP ou confier cette responsabilité à un membre de votre équipe interne).

Malheureusement, il n'existe aucun outil permettant de gérer toutes les sources de médias sociaux. La meilleure approche reste donc d'utiliser un outil généraliste et de le combiner avec quelques outils spécifiques en fonction des plateformes. Essayez-en quelques-uns pour voir celui qui vous convient le mieux.

#### / Quelques outils de veille

#### > Alertes Google

 Ce service peut vous aider à suivre ce qu'il se dit en recevant des rapports directs ou groupés. Définissez en détail votre alerte pour suivre de nombreux médias : actualités, blogs, web, vidéos et groupes.

#### > Blogsearch de google

 Google propose d'éffectuer des recherches spécifiques sur une certaine catégorie de sites web, il suffit de paramétrer sa recherche avec les outils de recherches avancées. L'annuaire des articles de blog de Google vous permet de savoir qui blogue sur votre marque et ce qu'on en dit. Grâce aux Alertes Google spécifiques aux blogs, vous pouvez configurer des alertes quotidiennes, hebdomadaires ou en fonction de l'actualité à chaque fois que votre marque est citée en ligne.

#### > Google trends

 Quels sont les noms, marques, termes et mots clés les plus recherchés sur Google, quelles sont les tendances de recherches dans Google ?

# u sulaa va ser

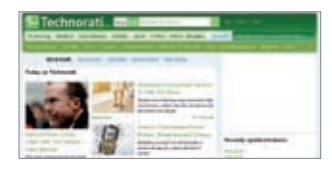

#### > Wikio

 Ce service est un moteur de recherche qui indexe en temps réel les articles provenant des médias traditionnels online et des blogs. Les articles sont classés par popularité. Il est possible de définir des alertes ou de créer un flux RSS spécifique à partir de vos mots clés.

#### > Technorati

 Ce site vous permet de faire une recherche sur l'ensemble de la blogosphère. Vous pouvez chercher votre marque sur Technorati et vous abonner à des alertes RSS pour être tenu au courant dès qu'un blog parle de vous.

#### > twirus.com

Ce site propose une veille en temps réel sur la Twittersphère.

#### > MonitorThis

Ce service vous permet de parcourir 20 moteurs de recherche différents en même temps.

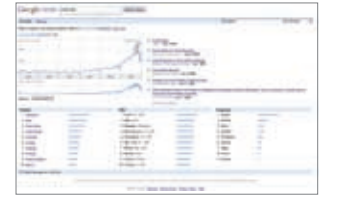

#### > Samepoint

Ce site vous permet de suivre des conversations sur des sources multiples.

#### > Social Mention (et Social Mention Alerts)

 Ce site recherche du contenu sur plus de 80 médias sociaux en direct. Vous pouvez également configurer des Social Mention Alerts pour suivre la réputation de votre marque au jour le jour.

#### > whostalkin.com

 Ce site similaire à Social Mention vous permet de suivre les 60 plateformes de médias sociaux les plus populaires d'Internet.

#### > TweetScan (et les alertes e-mail Twitter)

 Ce service vous permet de visualiser ce que l'on dit de votre marque sur Twitter. Il comprend une option pour configurer des alertes e-mail Twitter.

#### > Tweetbeep

 Il s'agit d'une sorte d'alertes Google pour Twitter qui vous montre qui tweete sur votre marque et les thèmes connexes. Ce service a l'avantage de définir des critères de recherche très spécifiques que vous pouvez restreindre à une zone géographique pour éviter de recevoir trop d'alertes non caractérisées.

#### > Twitrratr

 Ce service permet de connaître le ton général de ce que l'on dit de vous : si c'est positif, négatif ou neutre.

#### > Twitter Search

Ce service vous permet de voir ce que l'on dit de votre marque ou d'un sujet donné.

#### / Autres outils pratiques

#### > Del.icio.us

 Ce site est un bon moyen d'enregistrer ses favoris, il permet ensuite de les gérer en ligne et de les partager avec des amis. La recherche de votre marque, produit ou événement par ce biais peut représenter une véritable prise de conscience de la façon dont on parle de vous.

En plus de la gestion de la réputation de votre marque, vous pouvez également suivre ce qu'il se dit de vos principaux concurrents et les thèmes spécifiques à votre secteur.

#### / Créer son tableau de bord

#### > Netvibes

Lorsque vous avez identifié les outils qui vous conviennent le mieux, nous vous recommandons de configurer un tableau de bord avec le site Netvibes, afin de centraliser tout ce que vous suivez : les sites d'actualités, les flux RSS, les blogs, les réseaux sociaux, etc.

Vous trouverez un guide pratique pour configurer Netvibes à l'adresse : http://tinyurl.com/lj7xco

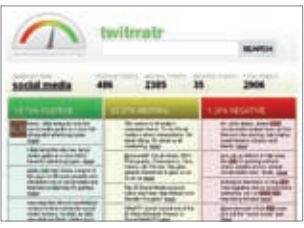

### Comment identifier les personnes à cibler ?

Il ne s'agit pas tant de cibler des individus que des communautés. Ou, comme le dit l'expert en médias Richard Stacy « Ce n'est pas une question de lieu, mais d'espace ». Bien sûr, il est important de connaître les blogueurs et « tweeteurs » influents, mais surtout pour les observer et les suivre et en savoir plus sur votre secteur.

#### / Quelques outils pour suivre des personnes en particulier

- > Twellow : une sorte de service de pages jaunes de Twitter qui permet de rechercher des personnes par nom, détails de la biographie ou catégorie professionnelle.
- > Tweetbeep : une sorte d'alertes Google pour Twitter qui vous montre qui tweete sur votre marque et les thèmes connexes.
- > Twinfluence : cet outil vous permet d'identifier les utilisateurs Twitter les plus influents en fonction de leur portée, de leur réactivité et de leur capital social (c'est-à-dire de l'influence de leurs abonnés).

Pour identifier les blogueurs influents, associez la recherche de blog Google à Technorati.

### Je sais maintenant ce qu'on dit de ma marque, ensuite ?

- / L'étape suivante consiste à définir un degré d'importance, pour savoir ce qu'il faut faire. Voici quelques questions à se poser :
- > S'agit-il d'une véritable conversation ?
- > Quelle est la source ?
- > La source est-elle fiable et/ou réputée fiable ?
- > De quoi parle-t-on ?
- > Quel est le sentiment général vis-à-vis de ma marque ?
- > Dans quelle mesure ces commentaires sont-ils valables ?

Les réponses à ces questions devraient considérablement déterminer les étapes suivantes. Vous pouvez prendre en compte les commentaires dans le développement produit, répondre aux critiques ou utiliser ce retour client pour améliorer votre programme marketing et communication.

### Que faire des retours client positifs ou négatifs ?

#### / Le positif

Si l'on dit des choses positives de votre entreprise, n'hésitez pas à publier un remerciement et à vous montrer reconnaissant. Vous pouvez également donner des conseils ou un peu plus d'informations. Ce genre d'attention peut transformer un client satisfait en véritable ambassadeur de la marque. Avec le temps, vous pouvez former un panel ou un groupe de clients VIP à consulter ou auxquels vous pourrez proposer des offres spéciales.

#### / Le négatif

Il faut savoir réagir rapidement aux critiques pour éviter que des commentaires négatifs ne se propagent trop sur les blogs ou sur Twitter. Même si vous n'avez pas de réponse la plupart du temps, il est important de réagir et d'indiquer que vous allez vous en occuper en évitant d'être sur la défensive. En répondant aux critiques, vous démontrez que vous êtes une marque ouverte, à l'écoute de ses clients et qui prend en compte leur avis. Enfin, essayez de garder la tête froide et de ne pas vous laisser démonter par les réclamations. Rappelez-vous que c'est l'occasion de résoudre un problème client et d'améliorer votre image de marque. Quoiqu'il soit, un retour négatif par rapport à un service ou produit, devra être traité en partenariat avec les services compétents de l'entreprise (service clients, service après-vente, etc.).

### Certains médias sociaux sont-ils plus influents que d'autres ?

Pas réellement, bien que certains médias sociaux aient plus d'écho auprès de certaines cibles que d'autres. Aussi simple que cela puisse paraître, les médias sociaux les plus influents pour votre marque sont ceux que vos clients utilisent le plus souvent.

### Qui doit parler au nom de mon entreprise ?

Tout dépend de la culture de votre entreprise : mais il est important que la personne chargée de cette communication y consacre du temps et un minimum d'efforts. Certaines entreprises désignent une petite équipe de responsables au sein de leur service de communication, d'autres recrutent des employés de tous horizons qui ont démontré une véritable volonté et capacité à représenter l'entreprise. D'autre font appel à une agence de Relations Publiques disposant d'expérience dans ce domaine. A ce sujet, une charte a été publiée au mois de juillet 2009 par le Syntec Conseil en relations publiques (voir encadré).

### Relations Publiques et médias sociaux

Charte Syntec-Conseils en relations publiques du 6 juillet 2009

Les professionnels des relations publiques adhérentes à Syntec Conseil en relations publiques s'engagent à :

- > Assurer la complète transparence des émetteurs, des répondants et des commentateurs, qu'ils agissent en leur nom propre ou au nom des entreprises qu'ils représentent.
- > Fournir des éléments d'information pertinents par rapport à la ligne éditoriale du support contacté, adaptés aux usages et permettant de déchancher/alimenter un échange ou une conversation sur Internet.
- > Garantir que toute information délivrée par une agence pour le compte d'un de ses clients est vérifiée et sourcée et que tout point de vue engeant le client a fait l'objet d'un accord de la part de ce dernier.
- > Proscrire l'envoi de courrier électroniques en masse à un nombre important de blogs afin de développer et pérénniser des relations transparentes et ouvertes entre les agences de relations publiques et les blogueurs, pour un bénéfice mutuel et, *in fine*, celui du lecteur.
- > Exclure de leur pratique toute publication, diffusion ou envoi de messages anonymes ou sous couvert d'une fausse identité ainsi que toute intervention ou modification d'un message sur les médias sociaux si les points 1 et 3 ne sont pas respectés.

Les analystes de Forrester Research recommandent un modèle d'étoile centralisée, basée sur le fait que les médias sociaux peuvent toucher différents services de l'entreprise : les RP, le marketing, le service client, l'assistance, le développement etc. Avec une telle configuration, le noyau facilite le partage d'informations entre les différents services, ou branches de l'étoile. C'est tout à fait pertinent : le service communication étant sans doute le mieux placé pour jouer le rôle de noyau central. Pour faciliter les conversations de l'entreprise il est aussi important de mettre en place une politique de médias sociaux, sous forme de charte interne et/ou externe.

### Que doit contenir une charte interne ou politique de médias sociaux ?

Vous devez définir la manière dont vos employés peuvent tirer le meilleur parti des médias sociaux.

Comme le dit Guy Stephens chez The Carphone Warehouse : « Il est important de laisser un espace de liberté aux employés mais dans un cadre structurant. Il ne s'agit pas de stipuler un code de conduite strict, mais de faire appel au sentiment d'appartenance de chacun et au sens des responsabilités dans la manière de tweeter. »

Nous indiquons ci-après des liens vers les politiques de médias sociaux de certaines entreprises. Parmi les traits communs, on retrouve :

- > L'attitude à adopter dans le monde des médias sociaux : ouverture, transparence, honnêteté dans la présentation et l'intention.
- > Le type de contenu à partager : intéressant, à valeur ajoutée, en privilégiant toujours la qualité sur la quantité.

#### > Les sujets, comme les secrets de l'entreprise, qui doivent rester strictement confidentiels.

http://www.sapweb20.com/blog/2009/07/sap-social-media-guidelines-2009/

http://www.rightnow.com/privacy-social.php

http://www.bbc.co.uk/guidelines/editorialguidelines/advice/personalweb/

# **Chapitre 3**

Rédiger pour les médias sociaux

### Comment rédiger pour les médias sociaux ?

Alors que la structure rédactionnelle des médias traditionnels est pilotée par l'auteur, le contenu trouvé en ligne est dicté par le lecteur : il est donc important de savoir ce qu'il cherche. Ce n'est sans doute pas par hasard si certains blogs renommés sont écrits par des journalistes. C'est le premier indice d'une création de contenu réussie pour les médias sociaux. Tout d'abord, les journalistes connaissent leurs lecteurs. Ils sont tombés dedans tout petits et connaissent parfaitement le profil de leur public. Ce sont également de très bons rédacteurs, parfois même brillants. Ils savent apprécier un contenu de qualité - qui peut généralement se définir en trois adjectifs - intéressant, informatif ou agréable... ou les trois. Connaître le lecteur, présenter un sujet intéressant et bien rédiger, voilà les maillons essentiels des médias sociaux.

Viennent ensuite les microblogs, Twitter étant sans doute le plus connu. Avec une limite de 140 caractères, Twitter a fait de la rédaction un art. Une fois de plus, parmi les célébrités comptant le plus d'abonnés sur Twitter, on retrouve des présentateurs de talk-show et des comédiens : des maîtres du bon mot bien avant l'apparition de Twitter.

Si vous représentez une entreprise, n'oubliez pas que l'internaute moyen des réseaux sociaux détecte l'exagération marketing à des kilomètres à la ronde. L'usage immodéré des adjectifs est le meilleur moyen de le faire fuir. Utilisez des mots-clés, bien sûr, mais uniquement à bon escient. Votre posture rédactionnelle sera déterminante pour la crédibilité de vos publications.

Et enfin, n'oubliez jamais que derrière chacun des réseaux sociaux se trouve une philosophie de collaboration, de partage et de transparence. Pour réussir dans cet espace, il faut donc avoir des choses intéressantes à dire, et savoir les dire. Il faut aussi élaborer et partager des références et des liens vers d'autres contenus pertinents, qu'il s'agisse de texte, d'audio ou de vidéo.

### Qu'est-ce qu'un contenu de qualité pour les médias sociaux ?

Voici une question difficile puisque le contenu qui plaira aux uns sera ennuyeux pour les autres. La question serait donc plutôt : « Quels sont les véritables besoins de ma cible dans les réseaux et comment y répondre ? »

Cela implique de connaître vos publics, d'avoir une bonne compréhension des sujets et des problèmes qui l'intéresse et de voir les médias qu'ils utilisent. Ces internautes utilisent-ils de l'audio et de la vidéo, par exemple ?

Comme dans les RP traditionnelles, il est important d'avoir une opinion. Il faut du courage pour la défendre et communiquer dessus mais il faut un savoir-faire pour en parler avec éloquence. Mais si vous pouvez développer votre position sur l'un des fils de discussion en cours, commencez par communiquer avec le groupe : envoyez un commentaire, rédigez un blog, tweetez.

Le multimédia a généralement du succès car les gens ont l'habitude de parcourir une page pour cliquer sur les éléments qui leur semble les plus intéressants. Il n'y a qu'à voir l'explosion de YouTube et le succès de Dailymotion pour comprendre que la vidéo est très prisée sur le web.

/ En résumé, si vous voulez développer du contenu de qualité pour les médias sociaux, pensez à :

- > Avoir une stratégie de contenu : quel est l'objectif à atteindre et comment y arriver ?
- > Faire votre enquête sur les médias sociaux : il y a plein d'informations de référence disponibles.
- > Comprendre où se trouve votre cible en ligne et ce qui l'intéresse.
- > Avoir quelque chose d'intéressant, d'informatif ou d'agréable à dire ou à partager.
- > Y consacrer du temps : impliquez-vous, participez, débattez et discutez.
- > Ne pas parler pour ne rien dire, ne pas vendre, ne pas utiliser le langage marketing.
- > Être ouvert, honnête et transparent.
- > Être clair et concis : faites court et allez droit au but.
- > Ne rien jeter sur Internet : partagez vos liens, contenus et favoris intéressants.
- > Utiliser le contenu multimédia : c'est aussi bon pour le référencement dans les moteurs de recherche (Pour en savoir plus, lisez « Comment créer du contenu optimisé pour les moteurs de recherche ? »).
- > Créer du contenu « survolable », les internautes lisent rarement, ils survolent les pages. Tout ce qui est pertinent et qui se dégage du reste les aide à s'orienter dans votre contenu.

### Comment écrire un communiqué pour les médias sociaux ?

Comme vous le faisiez avant ! Rappelons toutefois qu'il s'agit d'un communiqué pour les nouveaux médias ou les médias sociaux. Un communiqué pour les médias sociaux n'est surtout pas un communiqué écrit pour les médias sociaux mais optimisé pour les réseaux sociaux.

Il s'agit avant tout d'un communiqué numérique d'actualité, disponible en différents formats électroniques pour permettre aux utilisateurs, comme les journalistes ou les blogueurs, d'identifier les informations qu'ils peuvent utiliser en vue de les assembler et de publier une histoire.

Dans le meilleur des cas, votre communiqué pour les médias sociaux sera riche en contenu en proposant un mélange de fichiers vidéo, audio, image et texte ainsi que des liens vers des ressources connexes et pertinentes comme des sites de médias sociaux, des blogs et autres relais d'opinion.

Le but est de proposer du contenu intéressant, objectif, équilibré, ouvert et transparent. Il doit également donner envie de le reproduire, d'en parler ou d'en débattre. Ainsi, les règles éprouvées et testées pour la rédaction de communiqués de presse papier restent valables.

N'oubliez pas : le journaliste traditionnel est tout aussi intéressé par les sujets abordés dans les médias sociaux que par les discussions des experts du secteur. En ajoutant des liens vers les médias sociaux, vous ajoutez un niveau supplémentaire de transparence. L'internaute saura apprécier à sa juste valeur cette preuve d'objectivité et d'équilibre. Et lorsque l'on veut partager son contenu, il suffit alors de quelques liens supplémentaires sur son propre espace de médias sociaux, sur Facebook ou LinkedIn par exemple.

### Comment distribuer mon information pour les médias sociaux ?

Le communiqué pour les médias sociaux se traduit en général par une page Internet mais peut également être diffusé sur DVD, CD ROM ou par e-mail (dans ce cas, prenez bien en compte les restrictions imposées par les pare-feux de certaines entreprises).

### Comment créer un espace d'information pour les médias sociaux ?

La clé pour optimiser un espace dédié à l'information pour les médias sociaux est de pouvoir afficher une grande variété de contenus connexes sur une seule page, ceci permettant à l'internaute de s'orienter plus facilement et le diriger si besoin vers des profils ou pages de réseaux sociaux.

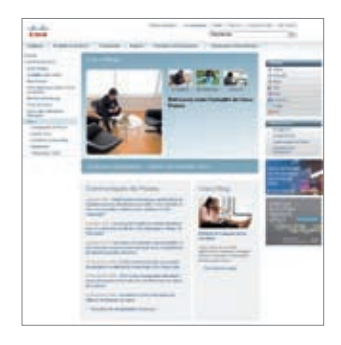

Toutefois, il doit être noté qu'il peut être dangereux de ne cibler que les médias sociaux. Les médias traditionnels restent une puissante force de communication, et pour longtemps. En réalité, ce qu'il vous faut, c'est avant tout un espace presse multimédia plutôt que destiné aux médias sociaux. Il doit être en ligne, flexible et répondre aux besoins des journalistes traditionnels mais aussi des blogueurs ou journalistes citoyens.

Par conséquent, lorsque vous créez votre espace presse pour les médias sociaux, pensez personnalisation et proposez des choix aux internautes. Il vous suffit pour cela de créer des paniers de contenu en fonction du visiteur ou un espace Mon contenu auquel l'internaute pourra se connecter lors de sa prochaine visite.

Tout est une question de contenu, de contenu et de contenu ! Tout le savoir-faire réside dans la diffusion du contenu approprié, accompagné de contenus connexes dans un seul et même kit.

#### / Exemple de panier « Mon contenu » :

- > Un communiqué de presse sur la nomination du PDG d'une entreprise
- > Une photo du PDG
- > Sa biographie
- > Une interview vidéo sur sa nomination et ses objectifs pour l'entreprise
- > Des liens vers son blog et le site Internet de son ancienne entreprise
- > Des liens vers toutes les discussions en cours sur cette nomination dans les médias sociaux
- > Un extrait audio d'un communiqué radio de la nomination

Ainsi, chaque fois que vous créez un contenu, pensez bien aux contenus connexes que vous pourrez proposer pour enrichir votre histoire et répondre aux besoins de votre cible.

### Comment créer du contenu de médias sociaux optimisé pour les moteurs de recherche ?

L'optimisation de votre contenu social pour les moteurs de recherche dépend en grande partie de la plateforme sociale que vous utilisez. Même s'il s'agit toujours de médias sociaux, ils sont tous différents : comme les moteurs de recherche. Les robots trouvent les entrées (vidéos) de YouTube, par exemple, qui apparaissent donc dans les résultats de recherche de Google. Les entrées/utilisateurs de del.icio.us, quant à eux, n'y figurent pas.

Pour bien appréhender les médias sociaux et le référencement, imaginez chaque plateforme comme étant son propre moteur de recherche. Vous pouvez donc proposer votre contenu dans chacune d'elles.

Votre attitude, vos actes, votre communication et votre utilisation des médias sociaux ont des répercussions différentes sur votre classement dans les moteurs de recherche ou votre référencement. Le simple fait d'être visible dans les médias sociaux peut améliorer votre référencement. La création de contenu pratique (livres blancs, études, statistiques intéressantes, etc.) et sa distribution dans les médias sociaux peut également améliorer votre référencement. Il en va de même si vous contribuez à des conversations (commentaires perspicaces sur des blogs, compte del.icio.us utile, groupe Facebook pour les fans d'untel, etc.)

De façon générale, la plupart des règles d'optimisation des sites pour les moteurs de recherche restent valables pour la présence dans les médias sociaux, par exemple :

- > L'utilisation de contenus multimédias riches et la présence dans les médias sociaux améliorent le référencement. Lorsqu'il est bien étiqueté (nom de fichier) avec des mots clés pertinents, votre contenu (avec des mots-clés en titre de texte et d'images) a plus de chance d'être repris par Google images et les moteurs de recherche vidéo.
- > Les favoris : les sites de partage de favoris les plus connus sont del.icio.us, Technorati et Digg. En les utilisant, vous permettez aux internautes de se constituer une bibliothèque de référence et de la partager avec des collègues et amis. Pour les robots d'Internet, les étiquettes apparaissent comme des liens vers votre page, ce qui améliore son référencement.
- > Les blogs : les moteurs de recherches et Google en particulier ont tendance à les privilégier.

#### > Optimiser le contenu (rappeler les messages clés, associés aux mots-clés) :

- ajouter des mots clés dans le texte,
- relier le communiqué de presse à des sites stratégiques,
- envoyer le communiqué de presse à des sites de distribution,
- optimiser un communiqué de presse facilite la recherche des informations
- importantes pour les internautes et les moteurs de recherche,
- des communiqués non optimisés, c'est prendre le risque qu'ils n'apparaissent jamais dans les résultats de recherche.

### Comment optimiser un communiqué de presse pour les moteurs de recherche ?

#### / Les mots-clés

- > Le choix des mots clés et/ou des phrases clés de votre communiqué de presse est essentiel pour sa visibilité.
- > Définir vos mots clés avant de commencer la rédaction : ce sera plus simple tout en restant plus naturel.
- > Prendre les mots-clés déjà utilisés par votre entreprise et essayer de les appliquer au communiqué de presse.
- > Penser aux mots-clés que les personnes lambda de votre groupe cible pourraient chercher. Si votre communiqué de presse porte sur un nouveau cachet d'aspirine, il vaut mieux utiliser les termes « aspirine » et « mal de tête » que le terme médical « acide acétylsalicylique » par exemple. La requête la plus courante porte sur deux mots.
- > Les mots du quotidien et les termes professionnels génériques étant très utilisés sur Internet, ils n'atteignent jamais de bons classements. Acheter alors des Adwords pour améliorer le référencement sur ces mots-clés.
- > S'il existe un acronyme renommé pour l'un de vos mots clés comme « Gestion électronique de document » / « GED », utiliser les deux mots clés. Les internautes rechercheront les deux.

#### / Les titres

- > Ne pas oublier que les titres des pages web et des images sont eux aussi recherchés en tant que tels. Les titres doivent donc comprendre des mots clés ou des phrases clés (même si c'est moins agréable pour le lecteur) pour leur donner plus de poids dans les moteurs de recherche.
- > Le titre finira alors par devenir l'étiquette de présentation sur les sites de distribution ce qui aura un impact non négligeable sur les moteurs de recherche.

**Chapitre 4** Les blogs

### Qu'est-ce qu'un blog ?

*Un blog est un site web constitué par la réunion de billets agglomérés au fil du temps et*  souvent classés par ordre antéchronologique (les plus récents en premier). Chaque billet *(appelé aussi « note » ou « article ») est, à l'image d'un journal de bord ou d'un journal intime, un ajout au blog ; le blogueur (celui qui tient le blog) y délivre un contenu souvent textuel, enrichi d'hyperliens et d'éléments multimédias, sur lequel chaque lecteur peut généralement apporter des commentaires*. Wikipedia.

### Qui blogue?

En juin 2008, Technorati proposait un annuaire de blogs en 81 langues et les blogueurs créent environ un million d'articles par jour. La révolution des médias sociaux a permis à tout un chacun d'exprimer son opinion et de modifier les façons de faire des entreprises et de leurs interlocuteurs. Quatre blogueurs sur cinq proposent des articles sur des produits ou des marques, ainsi que des informations et des potins de grandes entreprises. Les blogueurs et les sites de réseaux sociaux ont désormais autant d'influence auprès du public que les journalistes. Les entreprises doivent donc apprendre à les utiliser pour construire une relation directe avec les publics. Les blogs figurent maintenant au top 10 des sites Internet, toutes catégories confondues et font partie intégrante de l'univers des médias sociaux.

### Ouvrir un blog d'entreprise ?

Un blog d'entreprise peut vous aider à construire une relation avec les personnes intéressées par vos produits et services ou les problèmes sur lesquels vous communiquez. Il s'agit d'un vecteur de communication instantané et bon marché que les entreprises utilisatrices voient comme le meilleur moyen de générer des opportunités commerciales.

Le blog présente également l'avantage d'améliorer considérablement le profil en ligne de l'entreprise. Cela est dû à la nature même des blogs favorisés par les moteurs de recherche. Ils sont en effet mieux référençables que les pages Internet conventionnelles. Les articles de blog se propagent ainsi très rapidement dans le monde des médias sociaux. Ce dernier point est très important et fait du blog un excellent point de départ dans les médias sociaux. Il suffit de rédiger le bon article pour que vos visites et informations se propagent encore et encore.

### Comment mettre en place un blog ?

Il existe de nombreux logiciels libres pour créer des blogs, tels que Wordpress, Blogger, Overblog, Typepad, etc.

Pour que les internautes puissent consulter le blog, celui-ci doit être hébergé. L'hébergement peut se faire directement sur l'ordinateur de l'éditeur du logiciel de blog ou plus souvent, auprès d'un fournisseur d'hébergement. Une adresse d'accès doit ensuite être déterminée. Elle ne doit pas porter atteinte aux droits de la personnalité et plus particulièrement au nom de famille, au droit sur les signes distinctifs, au droit d'auteur et à l'ordre public. Du fait de cette mise en ligne, le blogueur reçoit la qualification d'éditeur de services de communication au public en ligne.

### Comment rédiger pour les blogs ?

#### / Se faire connaître

Tout commence par le nom du blog. Les blogs les plus accessibles pour les lecteurs et les moteurs de recherche sont ceux qui exposent clairement leur contenu dans le titre comme par exemple ActuStar ou Netecolo.

Cela permet aux internautes de rechercher des blogueurs de même sensibilité et des articles sur des sujets particuliers grâce aux mots clés sur des moteurs de recherche spécialisés.

Google Suggest et Wordtracker vous donnent immédiatement un aperçu des recherches effectuées par le public (voir notre chapitre consacré à la gestion de l'e-réputation). Votre tâche consiste donc à broder ce vocabulaire sur la trame de votre contenu, en utilisant comme nous l'avons vu, les noms dans le site, les URL, les titres de pages, les liens, etc. Utilisez des catégories et des étiquettes pour vos articles chaque fois que vous en avez l'occasion pour aider les robots des moteurs de recherche à comprendre votre site et à s'y repérer.

#### / Attirer et retenir les lecteurs

- > Commencer par définir la cible et les objectifs du blog. Toujours les garder à l'esprit pour rédiger.
- > Concevoir et rédiger le contenu pour deux cibles différentes : les visiteurs qui suivront les articles régulièrement par l'intermédiaire du flux RSS et ceux qui ne viendront sur le blog que pour un article spécifique (qu'on leur aura peut-être suggéré). Il faut donc organiser le contenu pour dégager un thème général et un scénario qui va retenir l'intérêt des abonnés habituels. Il faut également essayer de créer des articles suffisamment riches pour êtres pris individuellement hors contexte.
- > Rédiger des articles courts et pertinents pour vos lecteurs. Écrire avec passion sur des sujets qui, d'après vous, les intéresseront.
- > Trouver un style d'écriture personnel. Les blogs sont généralement plus conversationnels et personnalisés que les sites Internet d'entreprise, ils doivent laisser transparaître votre personnalité.
- > Éviter bien sûr les fautes d'orthographes qui dérangent le lecteur et renvoient une image amateur.
- > Proscrire le style commercial flagrant et ne pas attirer les lecteurs en masse à tout prix, ils risqueraient de ne pas revenir.
- > Varier le style des articles avec des opinions, des commentaires sur l'actualité, des listes, des vidéos, etc.
- > Rendre le blog attirant visuellement, utiliser un bandeau, des illustrations appropriées, etc.
- > Exploiter les barres latérales pour donner plus d'informations sur l'entreprise : les coordonnées, le profil de l'auteur, des images, les futurs événements.
- > Partager des informations émanant d'autres sources qui pourraient intéresser les lecteurs. Les articles qui attirent généralement le plus l'attention contiennent eux-mêmes très peu d'informations mais font le lien entre plusieurs fragments d'information numérique, comme des articles, des vidéos, des photos, etc.
- > Bloguer régulièrement pour que les internautes s'abonnent. Un blog qui n'est pas mis à jour pendant des semaines ou des mois finit par lasser et les abonnements au flux RSS dégringolent.

### Comment optimiser mon blog pour développer mon entreprise ?

En augmentant la visibilité de votre blog, vous pouvez améliorer son positionnement dans les moteurs de recherche et renforcer la notoriété de votre entreprise. Voici plusieurs façons d'y parvenir :

#### / Les commentaires

Dans la plupart des blogs, les lecteurs disposent d'une fonction de commentaires les autorisant à donner leur point de vue sur le blog ou sur un article (appelé aussi billet ou post). Véritable outil de création de profils et de réseautage, les commentaires vous permettent de compléter la base des lecteurs de votre blog ou site Internet, à chaque fois qu'un internaute clique sur un commentaire que vous avez laissé sur un autre blog.

#### / Le blogroll (listes de blogs favoris)

Le blogroll est une liste de liens vers d'autres blogs que vous appréciez. Ils peuvent provenir de domaines variés, être écrits par des concurrents, des clients ou des commentateurs renommés. Cette liste est la preuve de votre engagement

dans la blogosphère et de votre intérêt pour les autres blogueurs. Vous pouvez espérer que les blogueurs adopteront rapidement votre blog dans leur blogroll, optimisant ainsi votre référencement dans les moteurs de recherche.

#### / Le flux RSS

Tous les blogs devraient avoir au moins un flux RSS pour que les internautes puissent s'inscrire et recevoir des mises à jour régulières. En règle générale, le flux RSS est créé automatiquement par votre logiciel de création de blogs ; il ne vous reste plus qu'à vous assurer qu'il est bien visible.

#### / Les moteurs de recherche de blogs

Le référencement sur les principaux moteurs de recherche de blogs tels que Technorati ou Wikio est primordial. Il vous suffit d'envoyer un signal aux serveurs Web appropriés par « *pinging* » (voir ci-dessous). La liste des nouveaux articles se crée alors presque immédiatement.

#### / Le pinging (envoi de signal)

Il s'agit d'une courte notification automatique envoyée aux serveurs et aux moteurs de recherche de blogs pour indiquer qu'un nouvel article vient d'être publié sur votre blog. La plupart des logiciels de création de blog proposent cette fonctionnalité.

#### / Le Blog Tagging (étiquetage de blog)

Pour augmenter vos chances d'être lu, définissez des étiquettes (tags en anglais) pour chaque article de votre blog. Elles doivent décrivent brièvement le contenu de l'article et les principales catégories sous lesquelles il est référencé.

#### / Votre participation

Enrichissez votre espace virtuel en participant aux blogs, magazines et forums qui vous semblent les plus importants. Tenez à jour un carnet de bord des blogs les plus influents et participez en publiant des commentaires, des articles, des réponses aux questions et aux remarques des autres participants. Vos participations permettent de valoriser votre profil et de promouvoir votre blog.

#### / Les rétroliens (en anglais : *trackbacks*)

Lorsque dans votre article vous faites référence à un autre blog, vous pouvez insérer un lien hypertexte (le « *link love* » en anglais, ou lien de sympathie) vers le texte d'origine. Mais dans la mesure du possible, utilisez un rétrolien. Le rétrolien informe automatiquement l'auteur d'un article que vous y faites référence et que vous poursuivez la conversation. Parallèlement, il crée un lien vers votre site dans la section commentaires de l'article d'origine, pour que les lecteurs puissent retrouver l'intégralité de la conversation. L'adresse du rétrolien, qui apparaît dans le bas de l'article peut être copiée dans la section de texte de votre article.

#### / Les liens vers d'autres réseaux sociaux

Diffusez largement votre contenu en reliant votre blog aux autres réseaux sociaux, et vice versa. Facebook, par exemple, met à la disposition de ses internautes une application qui permet de convertir les articles de leur blog en remarques ou mises à jour sur leur profil ou page Facebook. Par ailleurs, on dénote de nombreux exemples de connexion passive sur Twitter, dont l'influence s'accroît rapidement.

Il suffit de poster un tweet (message posté sur Twitter) pour alerter vos abonnés (en anglais : *followers*) de tout nouvel article sur votre blog.

 La place grandissante de Twitter dans la recherche d'informations et le suivi des internautes est à prendre au sérieux car elle remplace petit à petit l'utilisation de l'e-mail ou de l'abonnement RSS.

#### / Le facteur temps

Pour un aperçu rapide de votre profil et du thème abordé, il est judicieux de mettre en ligne vos articles, tout particulièrement lorsqu'il s'agit de documents vous concernant et/ou concernant votre entreprise. C'est une bonne manière d'encourager les lecteurs à rester sur votre blog et à suivre vos futurs articles.

### Comment favoriser l'adhésion des internautes à mon blog ?

Par adhésion, il faut entendre ce qui attire les visiteurs sur un site ou un blog au premier abord et ce qui les fidélise. Tout repose sur la qualité du contenu. Si ce que vous écrivez sur un sujet particulier intéresse les internautes et apporte une valeur ajoutée au débat, vos amis lecteurs et blogueurs surveilleront votre blog et y reviendront. Si vous réussissez également à démontrer que vos connaissances et votre compétence ont été bénéfiques à vos clients, vous devriez développer votre activité.

Pour lire vos articles régulièrement, les internautes peuvent s'abonner aux services d'agrégations Bloglines (http://www.bloglines.com), Google Reader ou Newsgator (http://www.newsgator.com). Ce logiciel vous permet de lire un flux d'actualités RSS. Tous les blogs et les principaux sites Web d'actualités possèdent un flux RSS.

### Pourquoi la veille des blogs est-elle primordiale ?

La surveillance de blogs est une réelle opportunité de connaître votre réputation en ligne et celle de la concurrence, et vous permet une veille stratégique sur votre secteur d'activité. Même si vous n'avez pas de blog propre, pensez à répondre à tous les commentaires négatifs relatifs à votre entreprise ou à votre marque avant que les moteurs de recherche, les autres blogueurs ou les médias traditionnels ne s'en chargent.

### Comment identifier les blogs dignes d'intérêt pour mon entreprise ?

Vous devez commencer par établir la liste des blogs et des médias sociaux les plus importants pour votre entreprise ou votre secteur d'activité via les moteurs de recherches et outils précédemment cités. Plus le nombre de blogueurs liés à un site est important, plus la note du site est élevée. Le nombre de liens indique si le blog est bien intégré et respecté au sein de son propre espace de la blogosphère. Évitez de suivre trop de sites au début, votre univers en ligne devrait se développer naturellement au fur et à mesure de votre engagement dans la conversation.

Pensez aux mots-clés qui définissent votre secteur d'activité puis suivez-les pour en connaître l'évolution. Instaurez une veille par e-mail sur des mots-clés, via les systèmes Twilert (http://twilert.com) et Google Alertes (http://www.google.fr/alerts) ou créez un flux RSS d'actualités via l'outil de traitement RSS des mots clés de Yahoo Pipes (http://pipes.yahoo.com/prmpipes/contentkeyword).

Google représente plus de 80 % du marché total des moteurs de recherche ; par conséquent, les blogs bien positionnés génèrent plus de trafic et augmentent le nombre de lecteurs. Le nombre d'inscrits aux flux RSS est également une indication importante de l'influence d'un blog, que vous pouvez mesurer à l'aide de l'outil « bloginfluence.net ». En écoutant les conversations qui ont lieu dans votre secteur d'activité et entre vos clients, vous pouvez prendre part à la discussion et influencer le débat.

### Existe-t-il un moyen d'identifier l'audience de mon blog ?

Vous avez la possibilité de recueillir des informations sur l'origine des visiteurs de votre blog via des outils tels que Google Analytics (http://www.google.com/analytics/), Sitemeter (http://www.sitemeter.com/), Statcounter (http://www.statcounter.com/).

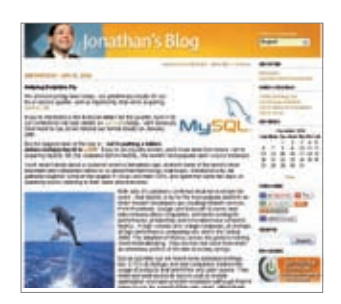

### Exemples de blogs professionnels réussis

Il n'existe pas de réponse simple à cette question. À la fin de la journée, le blog qui a fourni du contenu que les internautes (idéalement vos clients et dans votre secteur d'activité) ont trouvé intéressant et utile peut être considéré comme ayant atteint son objectif.

Les premiers blogs de PDG, comme celui de Jonathan Schwartz, PDG de Sun à l'adresse : http://blogs.sun.com/jonathan/entry/winds\_of\_change\_are\_blowing ont été un succès dans le sens où ils ont apporté un niveau de transparence extrêmement élevé. De la même façon, la politique de blog de Microsoft fut un exemple de réussite,

en particulier parce que le nombre de blogueurs Microsoft indique qu'ils peuvent publier une grande quantité d'informations ultra-spécifiques. C'est exactement le type et le détail de conversation qu'il vous faut pour enrichir votre espace dans les médias sociaux.

En France, Loïc Le Meur - www.loiclemeur.com - Michel de Guilhermier www.micheldeguilhermier.typepad.com ou Michel Edouard Leclerc www.michel-edouard-leclerc.com furent parmi les premiers entrepreneurs ou dirigeants à exploiter le potentiel offert par l'outil blog.

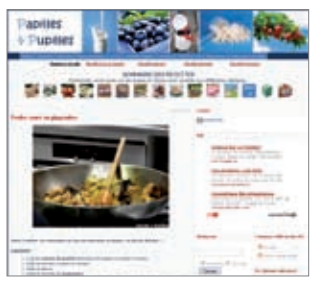

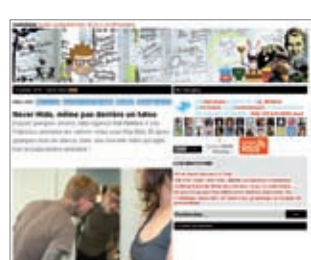

### Quelques blogs remarquables

Voici quelques exemples de blogs représentatifs, selon différentes thématiques.

#### / Gastronomie

Papille et pupilles - http://www.papillesetpupilles.fr/ Le blog de Dorian - http://doriannn.blogspot.com/ Et si c'était bon - http://www.mamina.fr/

#### / Communication et marketing

WOW Effect - http://www.woweffect.be Gaduman - http://www.gaduman.com Et si on parlait Marketing - http://henrikaufman.typepad.com

#### / Entrepreneurs

Loïc Le Meur - http://www.loiclemeur.com/france/ Jacques Froissant - http://altaide.typepad.com/ Michel de Guilhermier - http://micheldeguilhermier.typepad.com/

#### / Politique & Société

Journal d'un avocat - http://maitre-eolas.fr/

#### / High Tech

Presse Citron - http://www.presse-citron.net Korben - http://www.korben.info/ Le journal du geek - http://www.journaldugeek.com

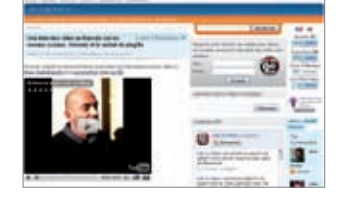

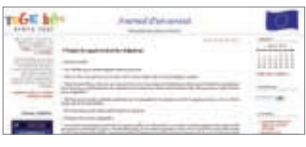

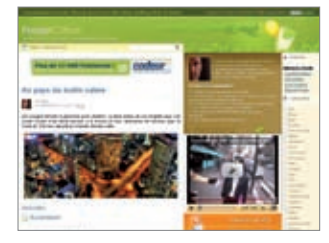

**Chapitre 5** Les microblogs

### Le microblog, qu'est-ce que c'est?

Proche du blog, le microblog consiste néanmoins à diffuser des messages plus courts (jusqu'à 140 caractères dans le cas de Twitter) et de façon plus immédiate. Parmi les plateformes, on peut citer Jaiku (www.jaiku.com) et Spoink (www.spoink.com) mais la référence reste de loin Twitter.

Twitter est un outil de communication en ligne qui permet d'envoyer et de recevoir des messages courts et concis, appelés des tweets, depuis de nombreuses plateformes, telles que le site Internet de Twitter, votre téléphone mobile ou BlackBerry ou une application de bureau spécialisée comme TweetDeck (www.tweetdeck.com) ou Twhirl (www.twhirl.org).

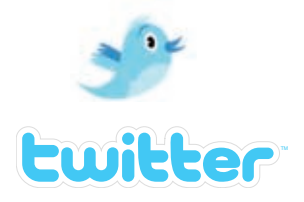

### À qui s'adressent les outils de microblog comme Twitter ?

Apparemment, à tout le monde ! De Paris Hilton à Barack Obama, de 20minutes en passant par Le Figaro ou Le Monde. À l'heure où nous écrivons cet article, Twitter compte plus de 14 millions d'utilisateurs dans le monde. Le maire de Londres, Boris Johnson, l'a utilisé pour résoudre un problème lié au transport londonien en juin 2009. Inondé par les tweets sur la situation des bus, l'équipe du Maire a soulevé ce problème avec un site dédié Transport for London puis a informé les citoyens de l'avancée des discussions sur Twitter. De même, Obama a utilisé Twitter dans sa course à la Maison-Blanche pour informer les votants pendant sa campagne présidentielle.

De plus en plus de marques utilisent Twitter pour interagir avec leurs clients. Selon un rapport récent d'Immediate Future (www.immediatefuture.co.uk), Dell, Innocent et Kodak se distinguent comme étant de fervents utilisateurs de Twitter.

De nombreux journalistes utilisent également cet outil pour partager leurs points de vue mais également pour publier les détails des articles qu'ils écrivent et qu'ils aimeraient développer. En suivant les journalistes de votre secteur d'activité, vous découvrirez souvent à l'avance leur avis sur votre marque. La base de données médias FeaturesExec possède une liste de médias et journalistes utilisant Twitter, disponible sur inscription à l'adresse : http://www.featuresexec.com/publications/list\_twitter.php

### Twitter est-il adapté à ma marque ?

Potentiellement très adapté, c'est un excellent moyen de découvrir ce que les internautes disent de votre marque et d'interagir avec eux. De nombreux exemples confirment que l'utilisation de Twitter comme outil de communication est une réussite, pour le client comme pour les marques B2B (point détaillé à la fin de ce chapitre).
#### / Voici quelques pistes d'utilisation possibles :

- > Partage des informations de l'entreprise.
- > Communication des offres spéciales.
- > Réponse aux demandes d'information.
- > Résolution/identification rapide des problèmes utilisateurs.
- > Collecté les réactions et les nouvelles idées des clients.
- > Renvoi des internautes vers le dernier article de votre blog ou vers d'autres contenus dignes d'intérêt.
- > Engagement auprès de votre lectorat et dialogue informel pour apprendre à mieux le connaître.

# Quels sont les principaux éléments d'une approche de communication Twitter réussie ?

La réussite de votre communication sur Twitter repose sur l'écoute et l'interaction, la clé de toute conversation constructive. Nous vous conseillons par conséquent de :

- > Surveiller activement les discussions autour de votre marque. Que disent les internautes et quels sont les autres sujets qu'ils abordent ?
- > Identifier les tweeteurs (auteurs de tweet) influents de votre secteur et les suivre.
- > Définir des indicateurs clés de performance précis. Qu'est-ce qu'un facteur de réussite selon vous ?
- > Identifier les niches d'information à « tweeter » (découle de l'anglais : *to tweet*, qui signifie rédiger un tweet sur Twitter).
- > Rédiger des tweets explicites ; proposer des articles appropriés, d'actualité et en rapport avec votre marque tout en relevant l'aspect humain de votre entreprise.
- > Entretenir le dialogue avec vos abonnés (en anglais : *followers*) en publiant régulièrement des articles.
- > Mesurer le succès de votre activité sur Twitter (voir le chapitre sur la mesure).

### Comment rejoindre Twitter ?

Il suffit de vous rendre sur le site twitter.com et de créer un compte. Choisissez un nom d'utilisateur, en favorisant votre propre nom s'il n'est pas déjà utilisé ou celui de votre marque pour que l'on vous trouve facilement. Créez ensuite votre profil et ajoutez une photo. Nous vous recommandons également de personnaliser votre page Twitter, véritable « carte de visite » de votre marque. Vous trouverez des instructions détaillées sur Twitter.com.

Avant de vous lancer, prenez le temps de vous familiariser avec l'environnement de Twitter en observant les domaines de prédilections des autres utilisateurs. L'option « Trouver des gens » vous permet de choisir notamment les internautes, les entreprises et les publications que vous souhaitez suivre. Vous pouvez également utiliser l'option Rechercher de Twitter pour trouver les personnes qui discutent sur les sujets qui vous intéressent.

### Comment tweeter ?

Vous publiez simplement un court message de 140 caractères maximum. Vous pouvez tweeter de plusieurs endroits, par le biais de votre téléphone mobile (cette configuration est simple via le site de Twitter), depuis le site de Twitter ou en utilisant une application Twitter spéciale à installer sur votre bureau, telle que TweetDeck ou TwitterFox. Dans la pratique, Twhirl fait gagner un temps précieux car il n'est pas nécessaire d'être connecté en permanence à Twitter et la lecture des articles est plus aisée que sur votre téléphone portable.

## Comment répondre aux *tweets* ?

Vous pouvez envoyer un message privé et direct pour répondre aux tweets d'une personne ou simplement pour entrer en contact avec une personne (uniquement si cette dernière vous suit). Le message qui apparaît dans la boîte de réception des messages privés de cette personne n'est lisible que par elle et par vous.

Vous pouvez répondre publiquement à n'importe quel tweet, que son auteur vous suive ou non ; cela s'appelle une @réponse. Pour ce faire, utilisez le format @identifiant, avec le nom d'utilisateur de la personne à laquelle vous répondez.

### Que signifie RT sur un message ?

La fonction RT ou ReTweet vous permet de relayer ou partager le tweet de quelqu'un d'autre avec vos abonnés. Le RT a la même fonction que le transfert d'un e-mail à vos collègues. Twitter devient un outil de bouche-à-oreille puissant : si vous dites quelque chose d'intéressant et de pertinent, vous pouvez espérer que ce sera relayé.

Votre tweet doit commencer par l'abréviation RT ou le mot Retweet suivi du nom d'utilisateur de la personne qui l'a tweeté puis se terminer par le contenu du tweet actuel. Vous pouvez modifier le tweet d'origine pour apporter de la valeur dans les échanges avec vos abonnés. Il est souvent recommandé par les experts de procéder ainsi, de sorte que vos abonnés sachent que vous y avez apporté votre contribution. Veillez à laisser un espace entre les lettres RT et le @identifiant de façon à ce qu'il devienne de nouveau un lien direct et que l'auteur puisse être informé que son article a été relayé.

## Comment augmenter le nombre de mes abonnés sur Twitter ?

Pour augmenter le nombre d'abonnés, il faut du temps et de la patience, cela ne se fait pas en un jour ! Il existe toutefois un certain nombre d'astuces pour cela :

- > Optimisez votre profil. Utilisez des mots-clés pertinents pour que les internautes vous trouvent facilement avec l'outil Rechercher de Twitter. N'hésitez pas à insérer une pointe d'humour et une touche de personnalité. Par exemple, sur le blog du consultant Mark Shaw de Twitter, on peut lire : « Conseil aux entreprises sur la façon de tirer le meilleur de Twitter. Intérêts : Tweetdeck (ndr : outil de gestion de votre compte Twitter), le grand air, l'humour, la marche, les bonbons Haribo et la réalité telle qu'elle est. »
- > Ne parlez pas toujours de vous, soyez à l'écoute et prenez part aux conversations intéressantes ayant de nombreuses @réponses.
- > Mettez-vous au service des internautes en partageant des informations intéressantes et en ne répondant aux questions que si vous avez une valeur ajoutée.
- > Trouvez des arguments qui présentent un intérêt pour la communauté et que les internautes voudront relayer.
- > Faites des liens vers du contenu photo ou vidéo pour illustrer et enrichir vos propos.
- > Utilisez des mots clés pertinents en fin de Tweet (appellation sur Twitter : #hashtags) pour définir vos articles de façon à ce qu'ils soient plus faciles à trouver.
- > Affichez et diffusez le lien de votre profil Twitter partout où vous le pouvez : votre site Web, LinkedIn, Facebook, votre signature e-mail, etc. Utilisez des annuaires comme www.quitwitte.com, vous y trouverez des liens par thématiques.

# Suivre des internautes sur Twitter, comment et pourquoi ?

Suivre certaines personnes, c'est écouter ce qu'elles ont à dire. Il est préférable de les sélectionner, de ne choisir que les plus intéressantes, sinon vous passerez la journée à lire des articles sans intérêt pour vous et votre marque. Vous allez rapidement vous apercevoir qu'en général, les tweeteurs intéressants sont ceux qui arborent le plus grand nombre d'abonnés (en anglais : *followers*) que d'abonnements (en anglais : *followings*).

Pour suivre quelqu'un, il vous suffit de cliquer sur le bouton Suivre. À cet instant, l'auteur du tweet reçoit un e-mail l'informant que vous faites désormais partie de ses abonnés. Pour bloquer ou arrêter de suivre quelqu'un, cliquez simplement sur l'icône sur la droite de son profil puis sélectionnez l'option correspondante.

## Que signifie le symbole # sur Twitter ?

Le symbole # indique un *hashtag* (mot-clé précédé du symbole #). De plus en plus de personnes les utilisent pour créer un espace de conversation et regrouper les tweets connexes sur des sujets à la fois sérieux et humoristiques, allant des principaux événements mondiaux aux dernières actualités en passant par les offres d'emploi et le partage de musique. Les *hashtags* sont apparus pendant les feux de forêt de San Diego en 2007, quand Nate Ritter a utilisé #sandiegofire pour identifier ses articles liés au désastre. D'autres hashtags plus récents et plus populaires sont apparus, comme #iranelection et #michaeljackson (tous les deux suffisamment explicites) ainsi que #followfriday (passe-temps du vendredi qui consiste à recommander les personnes à suivre) et #musicmonday (un moyen de recommander la musique que vous écoutez, mais seulement le lundi !).

# Quels sont les avantages des *hashtags* et comment bien les utiliser ?

Les personnes intéressées par un sujet que vous avez soulevé peuvent effectuer des recherches par hashtags et trouver plus facilement vos tweets et tous ceux qui traitent de ce sujet. Vous pouvez commencer par aller à l'adresse : http://hashtags.com, qui propose un annuaire de tous les hashtags existants et qui indique les plus sollicités.

Par contre, n'abusez pas des hashtags. Rares sont les tweets qui nécessitent l'ajout d'un hashtag, par conséquent ajoutez-le uniquement à bon escient, quand vous estimez qu'il apporte une réelle valeur ajoutée à la conversation. Vous pouvez ajouter un, voire deux hashtags, mais pas plus, au risque d'irriter la communauté Twitter.

## Comment surveiller ce qu'il se dit sur Twitter ?

Bon nombre d'outils sont à votre disposition. Vous pouvez utiliser notamment TweetBeep, une sorte de Google Alertes dédié à Twitter qui vous permet de configurer des recherches par mots-clés. Vous pouvez être alerté par e-mail ou flux RSS dès l'apparition d'un message sur votre marque ou un sujet choisi. Pour plus d'informations sur la surveillance, consultez notre chapitre sur la planification d'une campagne dans les médias sociaux.

## Comment intégrer Twitter aux outils de médias sociaux que j'utilise déjà ?

### / Twitter et votre blog

Vous pouvez utiliser l'outil Twitterfeed pour créer automatiquement des tweets et des liens à partir des titres de votre blog. Ils sont ensuite envoyés à tous vos abonnés sur Twitter.

#### / Twitter et Facebook (et autres réseaux sociaux)

Ajoutez l'application Twitter à votre page FaceBook (ou MySpace, etc.), en allant sur www.twitter.com/badges puis en suivant les instructions pas à pas.

### Des exemples de campagnes Twitter réussies

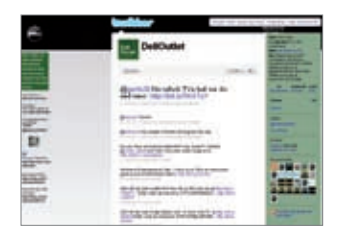

Dell Outlet (États-Unis), une filiale du géant informatique Dell, qui brade du matériel rénové et d'usine. Elle a commencé à utiliser Twitter pour faire connaître ses toutes dernières offres. Au vu du nombre de réponses reçues elle a compris toute l'ampleur de ce moyen d'interaction avec les clients ; l'entreprise a alors adopté Twitter pour son service client et pour se rapprocher de sa clientèle et de ses prospects. Dell Outlet a annoncé avoir atteint un chiffre d'affaire de 3 millions de dollars par le biais de Twitter et une étude récente montre que sa notoriété s'est également améliorée.

Paganum est une boucherie en ligne qui propose de la viande et des produits issus de fermes familiales ou artisanales, dans le Yorkshire Dales. Elle s'adresse directement aux consommateurs et aux points de vente et utilise Twitter pour promouvoir ses services et enrichir son propre profil. L'associé directeur, Chris Wildman, a été l'un des premiers à adopter Twitter pour discuter avec les gens de Paganum. Il s'est mis à envoyer des échantillons de nourriture et les gens n'ont pas tardé à parler de cette entreprise, jusqu'au magazine Time Out. Il affirme avoir trouvé d'excellents contacts, ressources et clients par le biais de Twitter.

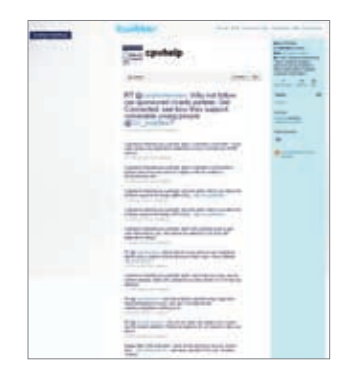

The Carphone Warehouse (The Phone House en France) a commencé à utiliser Twitter en décembre 2008. L'équipe responsable de l'expérience client a compris le potentiel de ce média social en répondant à une réclamation publiée sur un blog en traitant directement avec le client. Ils ont ensuite décidé de passer à Twitter, qu'ils commençaient à surveiller depuis peu.

Aujourd'hui, l'entreprise s'est adaptée en créant plusieurs comptes Twitter pour refléter les différents usages qu'elle en fait dans ses activités. @guyatcarphone propose des services d'assistance et de conseils informels aux clients, @becksatcarphone propose un service client, tandis que @stuartcarphone se consacre aux problèmes liés aux BlackBerry, mais toujours sur un ton informel. Il existe également des flux plus sérieux qui couvrent les annonces des entreprises (@carphoneware) et les informations liées aux communiqués de presse financiers (@shaneatcarphone). Steve Blan, le responsable clients et ventes, a récemment commencé à tweeter en mettant des articles sur ses journées de travail.

C'est le caractère instantané de Twitter qui a particulièrement attiré The Carphone Warehouse, la possibilité d'intervenir publiquement auprès des clients et d'identifier les problèmes au fur et à mesure qu'ils surviennent.

Quant aux avantages, selon Guy Stephens, le responsable Clientèle, ils sont nombreux. « Nous voyons ce que nos clients disent réellement sur nous et plutôt que de fuir la difficulté, nous la saisissons à bras-le-corps pour en tirer quelque chose de constructif », déclare-t-il. « Si quelqu'un a pris le temps de nous informer que quelque chose ne va pas, c'est une réelle opportunité pour nous d'agir et d'améliorer les choses. »

« Cela nous permet également de rester fidèles à nos clients », poursuit-il. « Aujourd'hui, notre entreprise est fière de toujours faire les bons choix grâce à nos clients. C'est vrai que ce n'est pas toujours évident, mais grâce à Twitter et à d'autres plateformes de médias sociaux, nous sommes en mesure d'être à leur écoute. »

*Cette étude de cas a été fournie par Twitter, suite à une demande d'exemples de réussite de @janinevmax à laquelle @guyatcarphone a répondu. C'est la preuve que Twitter fonctionne vraiment !*

**Chapitre 6** Les réseaux sociaux

### Qu'est-ce qu'un réseau social en ligne ?

Un réseau social en ligne est un espace virtuel où les gens de même affinité peuvent se rencontrer et interagir. Les réseaux permettent aux internautes de communiquer entre eux de différentes manières, que ce soit par courrier électronique ou par messagerie instantanée, et de partager leurs informations personnelles. Ils sont de plus en plus utilisés par les entreprises et les ONG, non pas uniquement par les particuliers. Les réseaux sociaux libres d'accès comme Facebook et MySpace sont les plus connus. Les entreprises et les particuliers ont également la possibilité de créer leur propre site de réseau social sur mesure, à l'aide d'outils tels que Ning (www.ning.com).

# Quel est l'intérêt des réseaux sociaux, pour moi, pour ma marque ?

Les réseaux sociaux sont devenus une forme de communication trop populaire pour qu'on les ignore. À lui seul, Facebook compte plus de 250 millions d'utilisateurs actifs avec 120 millions d'utilisateurs se connectant au moins une fois par jour. Beaucoup perçoivent les réseaux sociaux comme la chasse gardée des jeunes, mais ce n'est plus le cas. Des recherches publiées par ComScore au moment de la rédaction montrent que 80 % des internautes britanniques participent aux activités des réseaux sociaux. La participation chez les 25-34 ans est encore prédominante, mais elle reste cependant importante pour les tranches d'âge supérieures, telles que les 55 ans et plus qui comptent presque deux tiers d'internautes. Pour lire l'étude complète, rendez-vous à l'adresse : http://tinyurl.com/ne3ok5

Selon Hubspot, la catégorie des 35 ans et plus est celle qui se développe le plus rapidement sur Facebook.

#### / En règle générale, les entreprises se servent des réseaux sociaux pour :

- > Développer la notoriété d'une marque.
- > Humaniser leur entreprise.
- > Créer une communauté autour de leur entreprise.
- > Recruter des fans ou des inconditionnels de la marque.
- > S'engager et mieux connaître les personnes intéressées par leur marque.
- > Recueillir des commentaires sur leurs produits.
- > Recruter et fidéliser le personnel.
- > Établir des contacts avec de nouveaux clients.
- > Organiser des événements.
- > Mener des études de marché pour mieux connaître les concurrents et recueillir des informations sur les nouveaux produits et nouvelles technologies.

### Quels sont les principaux réseaux sociaux ?

Selon l'étude de ComScore publiée en juillet 2009, Facebook est le réseau social le plus populaire au monde, suivi de près par Bebo (filiale à 100% de AOL) et Myspace (News. Corp). Voici une brève description des réseaux les plus connus :

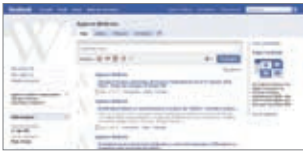

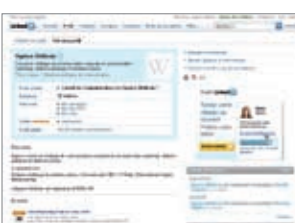

- > Facebook : ce réseau social, comme il se décrit lui-même, est apparu en 2004 sous la forme d'une communauté privée d'étudiants, qui s'est développée depuis en un outil reliant des personnes et des entreprises du monde entier. Sur Facebook, les utilisateurs peuvent se connecter et partager des informations de différentes façons. Pour plus d'informations statistiques, allez sur http://www.facebook.com/press/info.php?statistics
- > LinkedIn : LinkedIn se décrit lui-même comme « un réseau interconnecté de professionnels expérimentés du monde entier, représentant 170 secteurs d'activité et 200 pays ». Les internautes l'utilisent généralement comme outil de recrutement ou de gestion des contacts professionnels, mais beaucoup d'autres utilisations sont possibles. L'adhésion au réseau est gratuite, mais des outils complémentaires payants sont disponibles si vous voulez profiter de fonctionnalités avancées. (En France, Viadeo reste le réseau préféré des professionnels).
- > Bebo : Bebo, acronyme de « Blog early, blog often » (bloguez tôt, bloguez souvent), met en avant son rôle de « passerelle entre les internautes, leurs amis, et tout ce qui les intéresse ». Comme de nombreux réseaux sociaux, il permet aux internautes de se connecter et de partager des informations via des pages de profil personnel. Ils peuvent envoyer la musique ou les livres dont ils sont les auteurs pour les rendre publiques. La plateforme Open Media de Bebo permet aux sociétés telles que CBS, Sky et la BBC de diffuser du contenu aux utilisateurs de Bebo via des pages spécialisées conçues pour la vidéo.
- > MySpace : MySpace est une « communauté en ligne qui te permet de rencontrer les amis de tes amis ». Il s'agissait du réseau social le plus populaire aux États-Unis jusqu'en avril 2008, lorsqu'il a été détrôné par Facebook. Des personnalités politiques telles que Barack Obama et plusieurs partis ont utilisé MySpace pour se connecter à leur électorat et augmenter leur nombre de membres. Myspace reste un réseau social très populaire auprès d'une communauté jeune et reste la référence pour les groupes et musiciens souhaitant partager leur musique avec les internautes.

### Comment inscrire mon entreprise sur Facebook ?

Avant de vous engager dans Facebook, il est important de définir vos objectifs. Que cherchez-vous à démontrer ? Souhaitez-vous vous rapprocher de vos clients, comprendre leurs goûts ? Vos clients utilisent-ils Facebook actuellement ?

En tant qu'entreprise, vous devez créer une page qui est l'équivalent « professionnel » d'un profil personnel, avec cette différence qu'elle est publique et que les utilisateurs peuvent en « devenir fan » sans accord préalable des administrateurs de la page (à moins que vous ne décidiez de la rendre privée en modifiant les paramètres). Pour vous inscrire, allez sur www.facebook.com/pages/create.php puis suivez les instructions.

Vous trouverez également des informations à l'adresse : http://www.facebook.com/advertising/?pages.

Au-delà de votre page Facebook, vous aurez également la possibilité de créer un groupe, des événements et même des applications *ad-hoc*. Pour la gestion de votre page, vous pouvez désigner plusieurs administrateurs ou votre

agence de façon à garantir des mises à jour régulières.

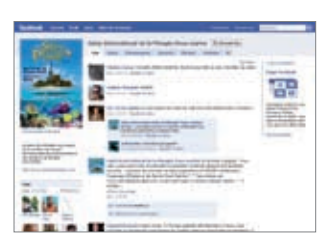

## Comment attirer des fans sur Facebook ?

Une fois votre page créée et publiée, vous devez inciter les internautes, appelés les fans, à la consulter. Voici différentes façons d'y parvenir :

- > Créez une page attrayante qui reflète la personnalité de votre marque. Utilisez la gamme complète d'applications pour qu'elle devienne un espace intéressant et divertissant ; ajoutez par exemple des vidéos, des photos et entamez une discussion.
- > Informez vos contacts existants. Faites-leur savoir que vous êtes désormais sur Facebook et invitez-les à devenir fan.
- > Configurez votre page pour qu'elle soit activée pour la recherche et l'indexation publique. Pour ce faire, allez dans Paramètres puis configurez votre page sur « Publiée » (publiquement visible).
- > La puissance virale de Facebook peut vous aider, à chaque fois qu'un internaute devient fan de votre page, son activité apparaît dans son fil d'actualité, ce qui permet de promouvoir votre marque sur un réseau beaucoup plus vaste.
- > Mais il ne suffit pas d'inviter les internautes sur votre page, encore faut-il la mettre à jour régulièrement avec des informations récentes ! Pour gagner du temps et éviter de vous y rendre tous les jours pour l'actualiser, vous pouvez insérer des flux RSS vers les autres canaux de médias sociaux que vous utilisez, tels que le blog de votre entreprise, Twitter ou YouTube.

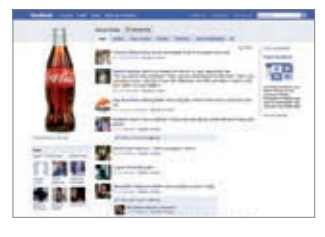

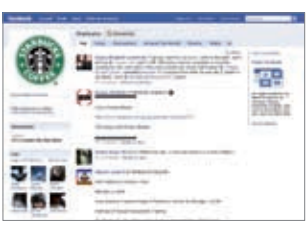

## Des exemples de campagnes Facebook réussies

NetworkersMSB, une entreprise de conseil en recrutement renommée dans le secteur des télécoms et de l'informatique, a obtenu d'excellents résultats via Facebook pour le compte de clients tels qu'Atos Origin et Accenture. Axées sur un programme de recrutement de diplômés, les campagnes d'Accenture ont nécessité la mise en place de groupes spéciaux et le recrutement de fans à sur d'autres réseaux sociaux comme Bebo. Les deux groupes ont attiré plus de 800 fans, chiffre qui a largement dépassé les attentes des clients. En France, une opération similaire par l'agence Wellcom sur Facebook menée pour le compte du Salon International de la Plongée Sous-Marine a permis de rassembler et animer une communauté de plus de 1200 fans.

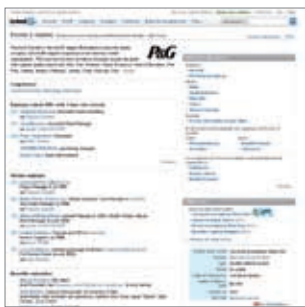

# Quels sont les avantages de LinkedIn pour mon entreprise ?

Les internautes utilisent LinkedIn comme une base de données de contacts, mais ce n'est qu'un aspect des possibilités qu'il propose. Dans le cadre d'une entreprise, on peut utiliser LinkedIn pour :

- > identifier des contacts, partenaires commerciaux potentiels et bien entendu profils à recruter (via l'option de recherche avancée de personnes),
- > se tailler un profil d'expert du secteur, en répondant aux questions,
- > demander des conseils et des points de vue professionnels via LinkedIn Answers,
- > faire des recherches poussées. Pour en savoir plus sur vos concurrents et leurs employés, ou pour connaître les antécédents d'une personne que vous devez rencontrer, etc.

Au niveau de l'entreprise même, vous pouvez créer un « groupe » pour votre entreprise ou secteur d'activité et inviter des personnes à le rejoindre. Il peut être lié à une entreprise en particulier ou à un thème spécifique.

Vous trouverez un grand nombre d'exemples de réussites sur le site LinkedIn à l'adresse : http://press.linkedin.com/success-stories. Ils proviennent principalement des États-Unis mais donnent une certaine idée de la puissance du réseau.

# **Chapitre 7**

Les communautés de contenu

## Qu'est-ce qu'une communauté de contenu ?

Les communautés de contenu ressemblent un peu aux réseaux sociaux : vous vous inscrivez, vous configurez votre page, entre autres, mais le contenu est ciblé. Par contenu ciblé, on entend des centres d'intérêts communs sur lesquels peuvent se concentrer plusieurs groupes. Vous pouvez partager du contenu avec l'ensemble de la communauté ou uniquement avec la famille et les amis. L'adhésion à la plupart des communautés de contenu est gratuite et elles ne sont pas spécialement réservées à la communauté professionnelle. Celles qui encouragent l'adhésion des professionnels proposent des avantages supplémentaires parfois payants.

# Quelles sont les principales communautés de contenu ?

YouTube, Dailymotion ou Vimeo sont des sites de partage de vidéos qui permettent aux internautes de mettre en ligne et partager une grande variété de contenus vidéo, notamment des extraits de télévision et de films, des vidéos musicales, des blogs vidéo et de courtes vidéos originales. Le système de classement Alexa place YouTube au 3<sup>e</sup> rang des sites les plus visités sur Internet, derrière Yahoo et Google.

La majorité du contenu émane des particuliers mais certaines entreprises présentent leurs propres documents via le site grâce au programme de partenariat de YouTube. Pour devenir partenaire, vous devez être l'auteur de vos propres vidéos originales compatibles avec la diffusion en continu (en anglais : *streaming*), avoir l'autorisation d'utiliser et de monétiser tous les contenus audio/vidéo et proposer régulièrement des vidéos qui seront visualisées par des milliers de personnes. En retour, vous bénéficiez d'une part des revenus générés par la publicité sur votre page et participez aux opportunités de co-marketing.

Parmi les principaux atouts de YouTube, on peut citer la possibilité de partager et visionner ses vidéos sur les pages Web externes au site, en les intégrant dans des blogs et des pages de réseau social. Certains téléphones mobiles ont accès à YouTube, mais il en existe également une version mobile, même si toutes les vidéos ne sont pas disponibles sous ce format. Exemple d'une campagne de communication réalisée par GDF Suez : http://www.youtube.com/user/gdfsuez

Flickr est un des exemples les plus connus de partage de contenu. Jusqu'à maintenant, le site se consacrait uniquement au partage de photos mais il accepte désormais les vidéos. Il est largement utilisé par les blogueurs comme un service d'archivage de photos et peut se vanter d'héberger plus de 3,6 milliards d'images. Les comptes simples sont gratuits et les principales fonctions sont notamment les étiquettes, le marquage de photos dans un dossier de favoris, la gestion de photos par lots et le « tri par pertinence ». Chaque groupe d'utilisateurs possède un tableau de discussions pour s'exprimer. Pour chacune de vos photos ou vidéos, vous pouvez déterminer un niveau de confidentialité (pour contrôler les personnes qui sont autorisées à les visualiser), établir une licence d'utilisation (pour protéger vos droits d'auteur), définir le type de contenu (photo, vidéo, graphisme, illustration etc.) et des niveaux de sécurité.

Voici un exemple d'un événement organisé par une entreprise montrant une de leurs réceptions de Noël particulièrement réussie grâce à Flickr : http://www.flickr.com/photos/backtotheparty45millbank/show/

Slideshare est la plus grande communauté de partage de documents, permettant de mettre en ligne des documents Word et PowerPoint. De toute évidence, le format se prête plus particulièrement à une application professionnelle que les autres communautés de contenu. Les utilisateurs peuvent y transférer des présentations, partager des points de vue et des idées. Vous pouvez également rejoindre des groupes, commercialiser vos événements et vous connecter à d'autres membres de Slideshare. Les présentations sont étiquetées pour que les internautes puissent effectuer une recherche par centre d'intérêt, pour les télécharger et les intégrer dans leur site Internet ou blog par la suite. Comme les autres réseaux sociaux, ce système permet de mettre les présentations à disposition d'un vaste public comme d'un groupe plus restreint.

Issuu vous permet de mettre en ligne des PDF et autres documents, de les convertir en e-books, et de les partager avec vos clients et vos amis. Vous pouvez publier l'intégralité d'un document ou seulement une partie si vous souhaitez le vendre ou distribuer par la suite. Le lecteur exportable Issuu peut être ajouté à tous les autres supports de médias sociaux et notamment votre site Internet, votre page Facebook ou votre blog. D'autres fonctions vous permettent de modifier et d'organiser vos documents sans détruire l'original. La société de revêtements de sol modulaires InterfaceFLOR propose un exemplaire de sa brochure commerciale sur Issuu : http://issuu.com/tradesign/docs/summer\_2007\_style\_guide

Les services de partage de documents sont de plus en plus populaires ; parmi les autres sites connus, on peut citer Docstoc et Scribd.

Pour les pays anglo-saxons, Viddler permet de mettre en ligne, d'améliorer et de partager des vidéos numériques de façon simple et rapide via votre navigateur Web. Contrairement à YouTube et aux autres sites Internet de diffusion de vidéos il envoie des vidéos en continu aux internautes qui n'ont pas besoin de les télécharger.

Autre service de partage : Squidoo (créée par Seth Godin), une plateforme gratuite qui permet aux internautes de créer des pages ou des articles uniques sur une thématique particulière. Ce service s'adresse principalement aux particuliers, qui peuvent être rémunérés en intégrant des publicités sur leur page et en participant au programme d'affiliés.

### Comment cibler les communautés de contenu ?

Comme pour la plupart des médias sociaux, la clé de la réussite… se trouve dans les mots clés. Vous pouvez inciter un public ayant les mêmes affinités que vous à visualiser vos présentations, vidéos, photos, etc.

# Comment intégrer les communautés de contenu à mon programme marketing/RP ?

Pour les entreprises, les communautés les plus conviviales et rapidement utilisables sont celles qui proposent de mettre en ligne des documents marketing existants, en particulier les sites de partage de document et de présentation, mais rien ne vous empêche de créer un document original pour l'occasion. La mise en ligne des applications sur vos sites de réseaux sociaux permet à votre public de trouver vos documents encore plus facilement.

# **Chapitre 8**

Les favoris sociaux (Social bookmarking)

# Qu'est-ce qu'un favori social et comment en créer ?

Le favori social permet de conserver sur un site Internet public des éléments trouvés sur Internet et de les étiqueter avec des mots clés (contrairement au favori simple, qui correspond à la sauvegarde sur votre ordinateur de l'adresse d'un site Web sur lequel vous souhaitez retourner ultérieurement).

Pour créer une collection de favoris sociaux, il suffit de vous inscrire sur le site de votre choix et de sélectionner les articles de blog, les sites Web ou autres sources d'information que vous aimez particulièrement et que vous souhaitez partager. Étiquetez-les à l'aide de mots-clés et indiquez pour chaque favori s'il est public ou privé. Les visiteurs des sites de favoris sociaux peuvent effectuer des recherches par mots-clés, par personne ou par popularité et visualiser les favoris publics, les étiquettes et les systèmes de classification créés et enregistrés par les utilisateurs inscrits. Au fil du temps, la communauté développe une structure unique de mots-clés pour définir ses ressources, pratique que l'on commence à qualifier de socionomie (en anglais : *folksonomy*).

De nombreux services de favoris sociaux fournissent des flux pour leur liste de favoris, qui comprennent notamment des listes organisées par étiquettes et informent instantanément les utilisateurs des nouveaux favoris. Le service s'est encore enrichi de nouvelles fonctionnalités comme le classement et les commentaires de favoris, les annotations, les groupes et autres fonctionnalités de réseau social.

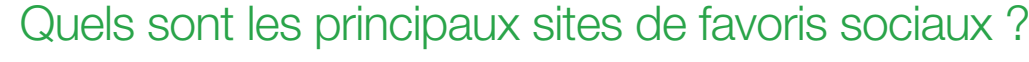

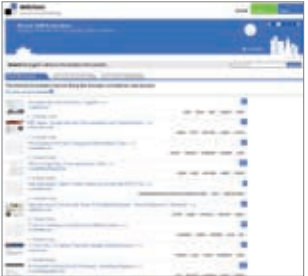

Bien que les outils de favoris sociaux soient apparus dans la deuxième moitié des années 90, le service a vraiment décollé en 2003 avec l'arrivée de del.icio.us, véritable pionnier dans le domaine de l'étiquetage par rapport aux systèmes traditionnels par dossiers des navigateurs. Del.icio.us fut rapidement rejoint par des sites comme Furl (qui fait maintenant partie de Diigo), Simpy, Citeulike et Connotea et le site de recommandation StumbleUpon. Arrivèrent ensuite sur la scène des favoris sociaux les sites comme Ma.gnolia (désormais uniquement sur invitation) et Faves ainsi que Connectbeam, qui offre des services de favoris sociaux et d'étiquetage à utiliser comme un outil de partage et de communication interne au sein de grandes entreprises multisites.

Les sites de favoris tendent à développer leur propre caractère et orientation, par conséquent il est préférable d'en connaître plusieurs pour faire le bon choix pour votre entreprise.

Digg, Reddit et Newsvine sont généralement assimilés à des services de favoris sociaux ainsi qu'à des agrégateurs d'actualités ou des services de crowdsourcing (parfois traduit par foule-traitance). Ces services permettent de sélectionner les actualités sauvegardées ou ajoutées les plus populaires, en fonction du nombre de votes qu'elles ont reçus au sein de la communauté.

### Créer un favori social ?

Ils peuvent être intéressants dans la mesure où ils constituent un moyen de partage et d'organisation des informations supplémentaire en fonction des centres d'intérêt de votre cible. Ils permettent également de faire connaître votre marque. Dans la mesure où les services de favoris sociaux indiquent le créateur de chaque lien en permettant d'accéder à la liste de ses favoris, les internautes peuvent facilement créer des connexions sociales avec d'autres personnes ayant les mêmes affinités.

Si un utilisateur inscrit ajoute votre page à ses favoris, il partage le lien et son avis avec les autres internautes, il peut également effectuer un classement. Cette fonctionnalité de favori/analyse/classement donne de la crédibilité à vos pages. Vous pouvez encourager les lecteurs à mettre les articles, les blogs et les sites Internet de votre entreprise dans leurs favoris sociaux afin d'augmenter votre positionnement dans les moteurs de recherche.

Les analyses et commentaires de tiers sur vos pages Internet ou d'autres pages similaires, vous donnent un bon aperçu de leurs préoccupations et peuvent vous donner des idées pour les contenus suivants.

Les sites de favoris sociaux sont également un outil de recherche très utile pour votre entreprise permettant de localiser des articles sur un sujet particulier beaucoup plus facilement qu'avec une simple recherche Google. L'utilisation d'un moteur de recherche social permet de bénéficier de la perspicacité des humains pour trouver des informations sur un sujet (contrairement aux robots d'indexation Internet) et ce, même dans des domaines peu clairement liés au sujet principal.

De nombreux sites de favoris sociaux affichent les listes ajoutées récemment et les liens populaires, vous pouvez donc à la fois vous tenir au courant de l'actualité et visualiser les informations pertinentes.

# **Chapitre 9**

**Mesure** et évaluation

# Comment mesurer le ROI de mon engagement dans les médias sociaux ?

Le sujet de l'évaluation et de la mesure des médias sociaux est délicat. Il a déjà fait couler beaucoup d'encre avec des centaines d'articles et autant d'opinions différentes et changeantes sur la façon de procéder. Certains préconisent une mesure quasi scientifique des réussites, en se basant sur l'analyse du trafic du site Internet, sur le nombre d'abonnés Twitter, sur le nombre de fans Facebook, etc. Ces données sont certainement très intéressantes, mais elles ne répondent pas à l'ensemble de la question.

A l'origine, le ROI est un indicateur business. Aussi il est bien évident que mesurer le ROI d'un engagement dans les médias sociaux implique de repenser cette mesure. L'engagement sur les médias sociaux vise l'atteinte de bénéfices à moyen/long terme. Les médias sociaux sont somme toute une affaire de communauté, de conversations et de liens entre les personnes. Adopter cette nouvelle voie, c'est donc valoriser l'entreprise, donc la mesure du ROI ne peut se limiter à de simples indicateurs chiffrés. C'est une mesure globale de l'ensemble des bénéfices engrangés par l'entreprise tels que l'amélioration de la satisfaction client, l'augmentation de la notoriété de votre marque ou la réalisation d'économies dans vos dépenses en études de marché et études clients.

Ce qu'il faut retenir, c'est que le ROI des médias sociaux est positif : à plus ou moins long terme, il y a une véritable corrélation entre l'engagement d'une entreprise dans les médias sociaux et sa performance financière.

Aussi, un autre mode de mesure des résultats serait de calculer ce que cela vous coûterait si vous ne vous engagiez pas sur cette voie.

Les marques les plus engagées ont vu leurs bénéfices augmenter de 18% l'année dernière, alors que les moins engagées ont subi des pertes de 6%.

\*Source : Etude Wet Paint et Alitmeter Group, 2008

### Quels sont les objectifs à se fixer?

Vous devez toujours mesurer votre succès par rapport à des objectifs clairs, définis dès le début de votre activité dans les médias sociaux.

De nombreux indicateurs permettent de mesurer vos avancées mais ces indicateurs sont fonction de vos objectifs, en gardant à l'esprit que vous devez impérativement connaître votre situation de départ. C'est un point fondamental dans la mesure du ROI car comme toute nouvelle activité, il y a une courbe d'apprentissage et il devient de plus en plus facile de mesurer le succès des initiatives sur les médias sociaux au fil des années.

Aussi, en amont de toute initiative, cela implique de réaliser un audit de votre activité en ligne et écouter ce que l'on dit de votre marque.

- 1. Prendre en compte des chiffres évidents tels que le nombre de fans Facebook, le nombre de followers sur Twitter, le nombre de sites référents, le trafic actuel du site et les sources de trafic, etc.
- 2. Prendre en compte d'autres indicateurs plus poussés de benchmark tels que le page rank, les taux de satisfaction de la clientèle, les citations, les tweets, le sentiment général à l'égard de votre marque.
- 3. Prendre en compte les différents ROI des autres canaux afin de pouvoir les comparer :
- > Quel est le coût d'acquisition d'un nouveau client à l'aide des autres canaux marketing ?
- > Quel est votre budget de publicité et comment est-il divisé actuellement ?
- > Quelle proportion de ce budget est actuellement allouée à des canaux dont il est impossible de mesurer le retour sur investissement ?

En effet, si par exemple, si vous découvrez que vos clients sont mécontents de vos services, utilisez des indicateurs de mesure comme la fréquentation, les commentaires et les feed-back du site Internet de votre entreprise, toutes les données provenant d'études clients, les lettres de clients et toute autre couverture dans la presse spécialisée. Déterminez ensuite l'objectif à atteindre, comme la réduction des commentaires négatifs sur votre site Web, le changement de ton dans la couverture presse, l'augmentation du nombre de clients satisfaits, la réduction des lettres de réclamation et l'augmentation des lettres de clients satisfaits.

Ce domaine étant très complexe, il est probablement plus judicieux de confier ce projet de communication à votre agence de relations publiques ou à un conseiller spécialisé.

Pour iDTGV, filiale de la SNCF qui commercialise des voyages en TGV via Internet, l'Agence Wellcom a mis en place une veille online visant à auditer, mesurer et identifier les commentaires positifs et négatifs des clients. Cette veille a permis de mettre en lumière les différents points de satisfaction et les points à améliorer. Un Community Manager a été par la suite embauché pour continuer ce travail de veille et de relation avec les différents publics connectés.

# Quel genre d'indicateurs choisir pour mesurer mes avancées ?

Tous les objectifs ne se mesurent pas de la même manière. Chaque campagne a ses objectifs propres et donc ses indicateurs propres.

Voici quelques indicateurs clés en rapport avec leurs objectifs :

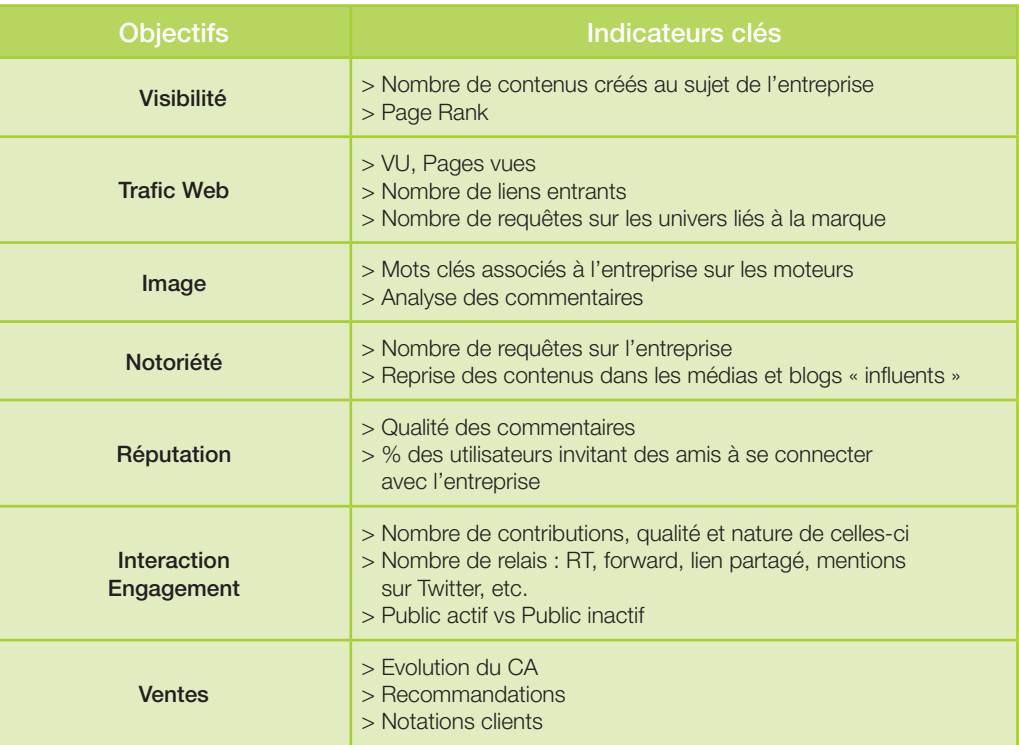

### / Application sur Twitter

- > Un indicateur d'audience : le nombre de followers, le nombre de followers de mes followers.
- > Un indicateur de visibilité : le nombre de following de mes followers. Un indicateur de réputation : le rapport entre nombre de followings et nombre de followers.
- > Un indicateur d'écoute et de reconnaissance : le rapport entre nombre de citations (RT, @) et nombre de tweets.

### / Application sur Facebook

- > Un indicateur d'audience : le nombre total de fans.
- > Un indicateur de visibilité : le nombre de commentaires de mes fans, le nombre d'amis des fans.
- > Un indicateur de réputation : le nombre de nouveaux fans amis de mes fans.
- > Un indicateur d'interaction : le % de fans actifs, le nombre de commentaires, messages Wall, j'aime/ je n'aime plus, les éléments publiés, consommation des médias (photos, lecture vidéo).

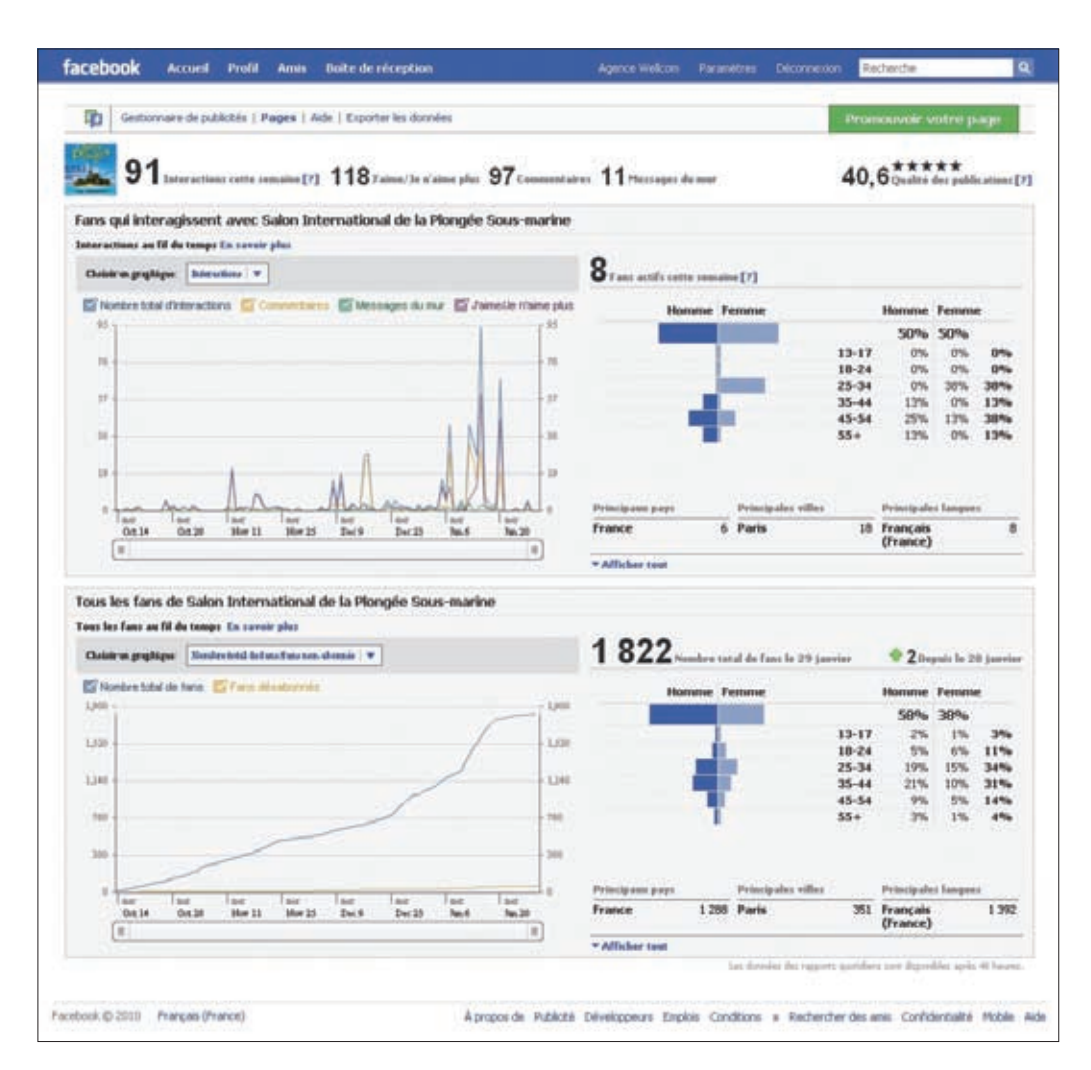

A noter que Facebook propose son propre système d'analyse pour les Fans.

## Quels outils utiliser pour effectuer la mesure ?

### / Les outils d'observation

Il s'agit essentiellement d'outils gratuits, voici quelques exemples :

- > Backtype : commentaire realtime
- > Tweetbeep : alerte présence Twitter
- > Icerocket : présence blog
- > Social Mention : recherche toutes sources
- > Joongel : recherche toutes sources avec possibilité de tri
- > Google Alerts : alerte résultats Google
- > Google Trends : la tendance

#### / Les outils de mesure de l'engagement

Actuellement, il existe une quarantaine de solutions logicielles. Certains de ces logiciels permettent également de gérer des campagnes d'engagement : à savoir contrôler et retracer l'ensemble des conversations entre la marque et son public et ainsi extraire des statistiques régulières. Bien sûr, en fonction des objectifs, certains outils peuvent se révéler plus utiles que d'autres.

Voici quelques exemples :

- > Digimind : veille stratégique sur l'environnement
- > Synthesio : analyse de la réputation et indice d'influence d'une source
- > Trendybuzz :tracking et analyse de la réputation
- > Radian6 : écoute, mesure et engagement
- > KB Crawl : moteur de veille classant les sources et les mots clés

## À quel moment mesurer mes avancées ?

En règle générale, comme dans toute campagne de communication, les effets sont cumulatifs et vous devez vous préparer à investir du temps et des ressources pour qu'ils se fassent sentir. Pour surveiller l'espace virtuel en permanence, participez à la conversation en toute confiance et regardez augmenter votre sphère d'influence.

Une stratégie de médias sociaux cohérente se lance en parallèle des techniques marketing traditionnelles. Vous devez lui accorder au moins autant de temps, si ce n'est plus, pour qu'elle puisse s'avérer efficace via toutes sortes d'indicateurs aussi modestes que significatifs.

**Glossaire des termes des médias sociaux**

*Sans être exhaustif, ce glossaire reprend les principaux termes des médias sociaux utilisés dans ce guide.* 

**Agrégateur :** site Internet ou système qui regroupe en un même point du contenu web, comme la une des actualités, des blogs, des tweets et des podcasts de sources diverses, pour les diffuser. Il utilise un flux RSS ou d'un autre type pour trouver du contenu et le télécharger automatiquement dès qu'il est mis à disposition des internautes.

**Blog :** solution simple pour publier des informations sur Internet. On parle également de bloc-notes du XXI<sup>e</sup> siècle.

**Blogosphère :** la blogosphère désigne l'ensemble des blogs et des communautés de créateurs et d'utilisateurs de blogs.

**Blogroll :** liste des blogs qu'un blogueur affirme lire régulièrement et dont il propose les liens sur son propre blog.

**Gestion de l'e-réputation et Buzz Monitoring :** travail impliquant le suivi des conversations en ligne sur une société, un produit ou un service, de façon ponctuelle ou régulière.

**Communautés de partage de contenu :** sites tels que YouTube, Flickr, Slideshare et Issuu qui permettent aux internautes de partager du contenu comme des séquences vidéo, des photos, des présentations et des documents.

**Crowdsourcing :** phénomène qui consiste à confier un problème ou un défi particulier à un grand groupe de personnes semi-organisé sur Internet. Ce terme vient du mot crowd au sens de « masse » en anglais. Ce type de démarche permet de récolter des contributions au sujet d'un futur produit ou de recueillir des idées pour une campagne publicitaire à venir, par exemple. Le terme foule-traitance est la meilleure traduction donnée à ce jour.

**Ebook :** livre publié sous forme électronique à télécharger sur Internet.

**Flux :** format de données utilisé pour proposer aux internautes des mises à jour de contenu fréquentes, comme des articles de blog.

**Lecteur de flux :** agrégateur de contenu qui permet à un internaute de recevoir directement sur son lecteur les résultats de ses recherches ainsi que les contenus particuliers auxquels il est abonné. Les outils les plus prisés (et gratuits) sont Great News, Feed Demon et Google Reader, par exemple. On parle également de lecteur de flux RSS ou lecteur d'actualités.

**Flog :** faux blog mis en place par une société qui rémunère un ou plusieurs blogueurs pour écrire des commentaires positifs ou qui rédige elle-même un article sous un nom d'emprunt dans le but de se faire passer pour un « client satisfait ».

**Hashtags :** mots précédés du symbole # (hash en anglais). Les hashtags servent à regrouper et suivre différents mots clés (et par extension des tweets) sur Twitter. Toute personne peut ainsi retrouver des articles sur le même sujet ou inclure son message dans une catégorie pour faciliter le lien avec les autres contenus comportant le même hashtag.

**Lens (sur Squidoo) :** page de Squidoo, une plateforme de publication ou une communauté anglophone qui prend de plus en plus d'importance. Ces pages traitent de tous les sujets.

**Lien de sympathie (Link love) :** lien vers un site ou blog que l'on aime ou juge utile, posté de façon spontanée.

**Netiquette :** définit implicitement ou explicitement, les règles et codes de comportement sur Internet.

**Composite :** se dit d'un site Internet ou utilitaire qui associe deux applications ou plus, proposant ainsi un tout nouveau service.

**Même :** un même sur Internet est une iconographie persistante au sein d'une communauté virtuelle. Elle prend la forme d'expressions, d'illustrations, de photographies ou bien encore de personnes plus ou moins célèbres qui sont détournées.

**Microblog :** format de publication permettant aux internautes de rédiger, récolter et publier de brèves mises à jour textuelles, de récolter images, musiques, vidéos, comme avec le service Tumblr.com ou Twitter.com qui permet uniquement de publier une note de 140 signes.

**Moblog :** blog publié sur Internet directement depuis un téléphone ou un autre appareil mobile.

**Permalien :** adresse Internet permanente d'un article de blog pouvant être facilement envoyée à quelqu'un ou reprise sur d'autres sites.

**Ping :** courte notification automatique aux serveurs de blog et moteurs de recherche pour indiquer qu'une mise à jour du blog a été effectuée.

**Pingback :** alerte indiquant à l'auteur original d'un article de blog que quelqu'un l'a cité ou y a fait référence.

**Podcast :** série de fichiers numériques, audio ou vidéo, à télécharger sur Internet. Lorsque vous vous abonnez à un podcast, votre ordinateur vérifie automatiquement la mise à disposition de nouveaux épisodes et les télécharge pour vous. Cette réception se fait grâce à un flux RSS de manière régulière.

Post : article ou entrée publié sur un blog. Chaque post apparaît dans un index et constitue à lui seul une page Internet.

**Retweet (RT) :** bouton permettant de relayer un tweet posté par une autre personne.

**RSS :** acronyme de Really Simple Syndication. Un flux RSS est un fichier dont le contenu est produit automatiquemen en fonction des mises à jours d'un site web. Les flux RSS sont souvent utilisés par les sites d'actualité pour présenter les titres des dernières informations consultables en ligne. Le terme RSS signifie que le contenu du fichier RSS est informatiquement codé selon le standard RSS qui s'appuie lui-même sur le langage informatique XML.

**SEO :** acronyme de Search Engine Optimisation (optimisation pour les moteurs de recherche). Il s'agit d'un processus d'optimisation et d'amélioration d'un site pour qu'il soit mieux référencé dans les résultats des moteurs de recherche.

**SMO :** acronyme de *Social Media Optimisation* (optimisation pour les médias sociaux). Il s'agit d'un ensemble de bonnes pratiques pour s'assurer que le contenu multimédia (photos, vidéos, documents électroniques, liens) est retrouvable en ligne en le proposant aux sites de partage social.

**Favoris sociaux ou Social bookmarking :** terme utilisé pour décrire les sites permettant aux internautes d'étiqueter, d'enregistrer, de gérer et d'échanger des pages Internet à partir d'une source centrale.

**Médias sociaux :** ensemble des nouveaux médias en ligne qui comprend les réseaux sociaux, les blogs, les microblogs, les wikis, etc. Ils permettent à tout un chacun de créer, échanger et consulter du contenu.

**Splog :** mot-valise anglais pour désigner un spam blog. Il s'agit d'un type de blog parasite ne créant pas de véritable contenu ou de contenu propre. Les auteurs de ces blogs (les splogueurs), utilisent des utilitaires pour créer automatiquement de faux blogs chargés de liens ou de contenu copié d'autres sites afin d'améliorer considérablement leur référencement dans les moteurs de recherche.

**Tag :** dans les médias sociaux, les blogs et autres contenus (comme les photos, la musique, etc.) peuvent être « tagués » ou étiquetés à l'aide de mots-clés. Cela permet de rechercher rapidement et facilement tous les contenus portant une même étiquette. On parle aussi de marquage ou étiquetage.

**Fil d'actualités ou Threads :** sur une liste de mails ou un forum en ligne, ensemble des messages composant une seule et même discussion sur un sujet. Sur les blogs, les fils sont moins clairement définis mais se dégagent des commentaires et trackbacks.

**Trackback :** méthode de communication entre blogs, par rétrolien. Lorsqu'un blog A parle de l'article d'un blog B, ce dernier en est automatiquement informé via une notification appelée « *trackback ping* ».

**Tweet :** tout message posté sur Twitter. Le terme est d'ailleurs devenu un verbe désignant l'acte d'envoyer un message sur Twitter. Les fondateurs du site ont récemment essayé de déposer ce terme, en vain.

**UGC :** acronyme de *User Generated Content*, généralement utilisé pour désigner le contenu créé dans les médias sociaux.

**Blog vidéo ou Vlog :** blog dans lequel l'auteur choisit de parler à la caméra. Les vidéos sont ensuite publiées sur des sites d'échange de vidéo comme YouTube. On parle également de « *vlog* ».

**Widget :** application web personnalisable, pour répondre à une fonction précise. Le widget comprend généralement un flux de données indiquant les mises à jour de contenu. Il se partage généralement gratuitement sur les différentes plateformes de médias sociaux comme les blogs, Facebook, MySpace, etc. Cette petite application peut s'utiliser depuis le bureau de l'ordinateur ou un autre site web (Netvibes.com ou iGoogle).

**Wiki :** page ou ensemble de pages Internet modifiables de façon collaborative. L'exemple le plus connu étant Wikipedia, une encyclopédie créée par des milliers de contributeurs à travers le monde.

**Web 2.0 :** mot-valise décrivant un ensemble d'approches pour utiliser Internet de façon nouvelle et sur des chemins très innovants. Le terme Web 2.0 renvoie à des technologies qui permettent de devenir indépendantes de la personne qui les produit ou du site dont elles proviennent. Il s'arrange avec la façon dont l'information peut être tranchée en unités qui jaillissent librement d'un site à un autre, souvent avec des manières que le producteur n'avait pas prévu. Le paradigme du web 2.0 permet aux utilisateurs du net de tirer l'information à partir d'une variété de sites de façon simultanée et de la distribuer sur son site pour parvenir à de nouvelles intentions.

- / On peut résumer le Web 2.0 en deux aspects, l'un qui est technique, l'autre qui est plus lié à la communication et au partage entre individus :
- > au niveau technique, le Web 2.0 correspond à ce que l'on peut appeler les interfaces enrichies (Ajax, Flash 8, Ruby on Rails...). Tous ces outils techniques ont pour but de faciliter la navigation et l'ergonomie,
- > au niveau communication, le Web 2.0 fait référence au partage et à la diffusion d'information (blog, RSS, utilisation d'API, portail communautaire, forum, wiki...) mais aussi au marketing viral.

# **Quelques ressources**

Ces ouvrages, blogs, sites ou autre (anglais ou français) ont considérablement aidé à la rédaction de ce guide.

> Socialnomics

How Social Media Transforms the Way We Live and Do Business – Erik Qualman

> Online Public Relations

 – David Phillips et Philip Young, édité par Kogan Page (PR in Practice Series, Chartered Institute of Public Relations)

> SEO Bible

– Jeri Ledford et Micah Baldwin, édité par Wiley Publishing Inc.

> Web Site Usability

 – Jared Spool, Tara Scanlon, Carolyn Snyder, Terri DeAngelo, édité par User Interface Engineering (1997)

- > Articles sur les médias sociaux en marketing B2B www.business.twitter.com/twitter101
- > Guide pratique de l'utilisation de Twitter en entreprise www.chrisbrogan.com
- > Blog sur les médias sociaux en entreprise www.contentandmotion.co.uk/category/resources/
- > Livres blancs sur les relations publiques, notamment sur les relations publiques en ligne www.econsultancy.com
- > Communauté constituée d'un blog et de rapports sur le marketing numérique www.featuresexec.com/publications/list\_twitter.php
- > Liste des supports médias et des journalistes sur Twitter (inscrits) www.foviance.com
- > Blog sur la convivialité des médias sociaux et plus www.freshnetworks.com/learn/latest-news-social-media
- > Articles sur les dernières tendances des médias sociaux www.hubspot.com
- > Ressources utiles sur le marketing et les médias sociaux www.icrossing.com/research
- > e-books traitant de sujets tels que les marques dans les réseaux www.immediatefuture.co.uk
- > Guide d'utilisation de Twitter dans les relations publiques www.nixonmcinnes.co.uk
- > Vision globale sur les médias sociaux et livre blanc sur son utilisation par les responsables marketing www.measurementcamp.wikidot.com
- > Discussion sur les différentes campagnes possibles dans les médias sociaux www.slideshare.net/LakestarMedia/lakestar-media-how-to-add-rss-feed-to-facebook-page
- > Guide pour ajouter des flux RSS à Facebook www.scribd.com/doc/258055/Social-Media-Manifesto-by-Brian-Solis
- > Manifeste pour l'intégration des médias sociaux dans le marketing www.socialmediaonline.com
- > Articles sur le microblog et les favoris sociaux www.social-media-optimization.com/category/case-studies/
- > étude de cas sur l'utilisation des médias sociaux en marketing www.richardstacy.com
- > Blog perspicace sur les médias sociaux www.mashable.com
- > Blog d'actualité sur les médias sociaux traitant des réseaux sociaux www.utalkmarketing.com
- > études de cas, étude et guides sur les médias sociaux http://zygote.egg-co.com/social-media-roi
- > Statistiques www.nielsen-online.com
- > Rapports d'information sur les médias sociaux www.ofcom.org.uk/research/cm/cmr09/
- > Rapport Communications Market Report 2009 : statistiques sur l'utilisation des médias sociaux www.engagementdb.com/Report
- > Exemples d'engagement de différentes marques dans les médias sociaux www.fwdmarketing.co.uk/blog/
- > Statistiques sur l'utilisation de Twitter www.hitwise.co.uk/datacenter/main/dashboard-7323.html
- > Rapport sur les meilleurs sites de réseaux sociaux au Royaume-Uni en fonction du nombre de visites www.sysomos.com/insidetwitter/
- > Statistiques et rapports sur les utilisateurs de Twitter et leurs activités http://tinyurl.com/ne3ok5
- > études Comscore http://www.comscore.com
- > Médiamétrie/Netratings http://www.mediametrie.fr
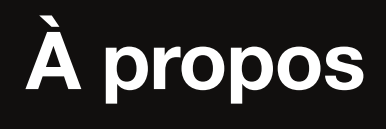

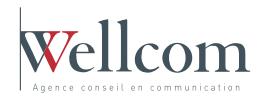

## à propos de Wellcom

Créée en 1981, Wellcom est une agence conseil en communication d'image et opinions comptant 70 collaborateurs. Co-fondateur d'Ecco, réseau international présent dans plus de 40 pays, et du réseau Wellcom Network (8 capitales de régions), Wellcom a également été élue agence RP de l'année en 2008. Plus d'informations : www.wellcom.fr

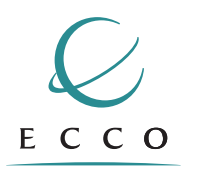

## à propos d'ECCO

En 2000, l'agence Wellcom a fondé, aux côtés d'autres agences européennes et américaines, ECCO, réseau international d'agences de communication implantées dans différentes parties du globe dont le siège est situé à Londres. Aujourd'hui 3<sup>e</sup> Réseau mondial d'agences d'« entrepreneurs », ECCO permet à tous ses clients de bénéficier d'une véritable structure internationale, en conservant une grande souplesse d'action.

Points communs de ces agences : des agences de type « entrepreneurial » dont le capital est détenu par leurs managers, une communauté de valeurs, de vision et de fonctionnement. Suivant les pays, leurs effectifs comptent en moyenne entre 15 et 100 collaborateurs. Le siège joue à la fois un rôle de coordinateur chargé de mettre en place les process internationaux, et une fonction de développement du réseau. Objectif d'ECCO : offrir un service RP de haut niveau à l'international. Parmi les clients d'ECCO, on compte notamment ACR Logistics, Easy Voyage, Interface Flor, MEGA, Unica…

Ce guide a été réalisé par Wellcom avec l'agence Ecco Londres et l'ensemble des agences du réseau ECCO Network, pour plus d'informations : http://eccosocialmedia.wordpress.com. Cette création est mise à disposition selon le contrat « Paternité-Pas d'Utilisation Commerciale-Pas de Modification 2.0 France » disponible en ligne http://creativecommons.org/licenses/by-nc-nd/2.0/fr

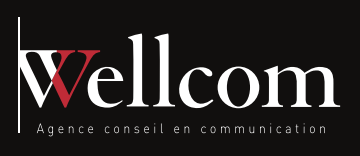

8 rue Fourcroy - 75017 Paris - Tél. : 00 33(0)1 46 34 60 60 **www.wellcom.fr**